*REPUBLIQUE ALGERIENNE DEMOCRATIQUE ET POPULAIRE Ministère de l'Enseignement Supérieur et de la Recherche Scientifique* **Université Mouloud Mammeri de Tizi-Ouzou**

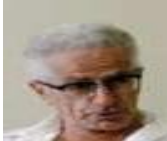

*Faculté de génie électrique et informatique Département d'électrotechnique*

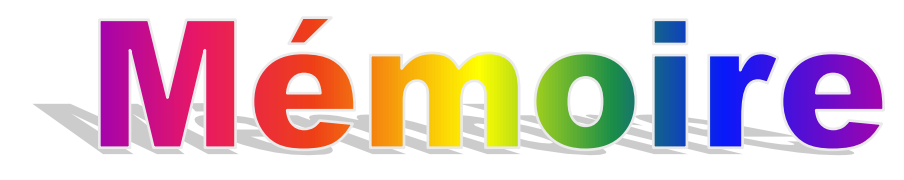

# de fin d'études

**En vue de l'obtention du Diplôme d'Ingénieur d'Etat en Electrotechnique**  *Option* **: Réseaux électriques**

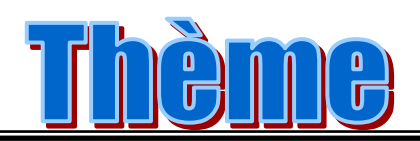

# **Etude des répartitions de charges dans un réseau de distribution – Application aux courts-circuits**

*Présenté par* **: Mr : HADJ-SAID Ahmed**

*Promoteur :*  **Mr : HADJ SAID.K**

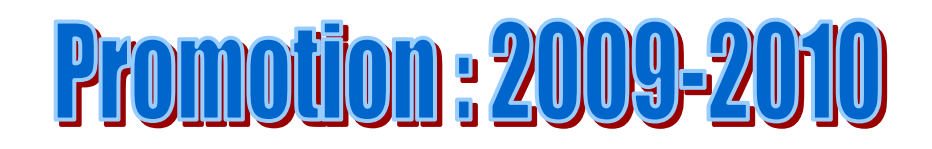

# **TABLE DE MATIERES**

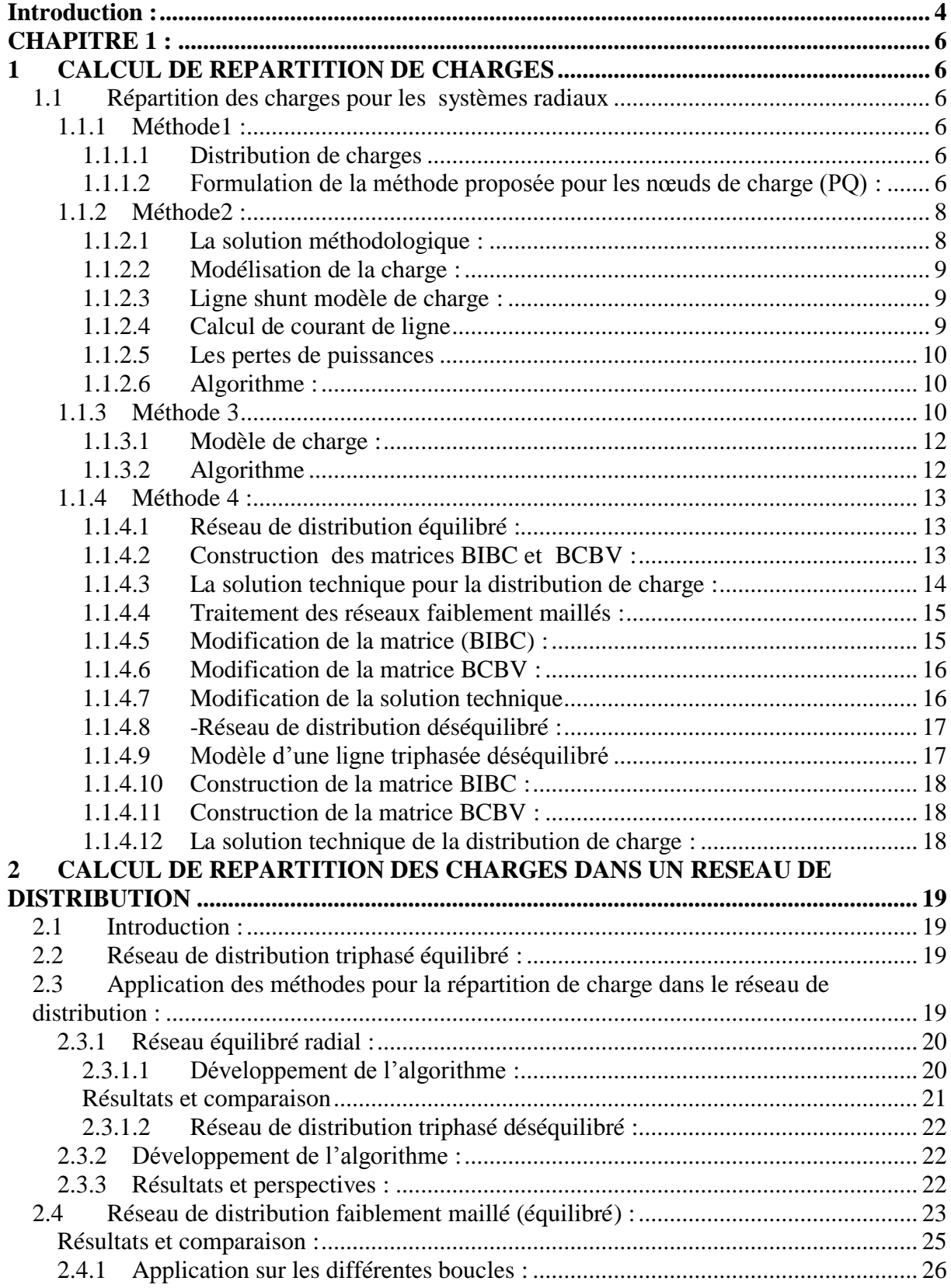

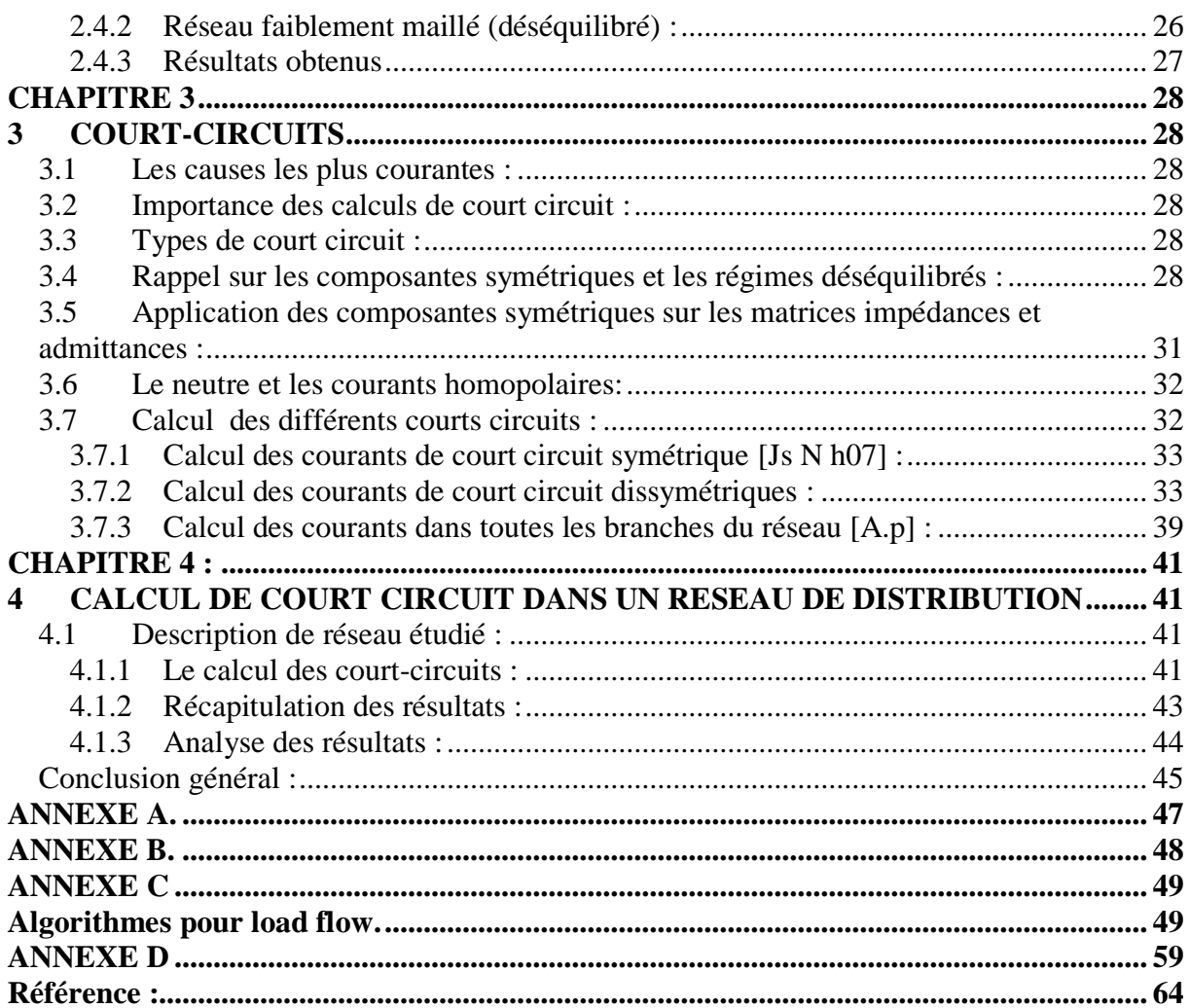

## <span id="page-3-0"></span>**Introduction :**

L'exploitation de l'énergie électrique ne cesse de se développer, et donc les réseaux électriques, en général, et les réseaux de distributions, en particulier, ont beaucoup évolué , que cela soit dans leurs configurations, ou dans la manière d'exploitation ; on note en particulier l'augmentation de la production décentralisé (à titre d'exemple) ; notamment l'exploitation des énergies renouvelables (éolienne, photovoltaïque etc.), qui dépendent dans de nombreux cas des conditions climatiques ; cependant ces réseaux sont de plus en plus soumis à des contraintes techniques, économiques etc. comme par exemple assurer l'équilibre entre la production et la consommation d'une manière régulière.

L'analyse de ces réseaux dépend aussi de la caractéristique de leurs configurations que cela soit :

- Réseau radial ou faiblement maillé.
- Réseau équilibré ou déséquilibré.
- $\checkmark$  Type de charges et leurs couplages ainsi que leurs états (équilibré, ou déséquilibré).

Cependant le calcul de distribution de charge, en anglais LOAD FLOW est d'une grande importance dans l'analyse de ses systèmes.

Les caractéristiques notées précédemment sont souvent la cause directe ou indirecte de l'échec des méthodes traditionnelles dans le calcul de load flow ; telle que la méthode de Gauss-Seidel ou Newton-Raphson; ces méthodes qui n'arrivent pas à satisfaire les exigences des réseaux de distributions en terme de performances, et les aspects de robustesse dans la distribution. En particulier les hypothèses nécessaires pour les simplifications utilisées dans la norme découplée rapide.

La méthode de Newton-Raphson n'est pas souvent approprier dans les systèmes de distribution ; par conséquent, plusieurs méthodes ont été développées, et proposées dans la littérature, et il sera présenté dans le cadre du rapport quelques méthodes qui sont plus au moins proche l'une de l'autre.

L'algorithme mis en application est un algorithme très simple, qui utilise la multiplication entre deux matrices pour calculer la distribution des charges ; ces deux matrices sont BIBC matrices des courants injectés aux nœuds, et BCBV matrices des tensions nodales, donc la méthode n'a pas besoin des matrices de transfert comme  $Y_{bus}$  ou  $Z_{bus}$ .

Dans l'étude de load flow on a trois types de nœuds pour lesquels on associe quatre grandeurs (puissance active, puissance réactive, le module de la tension, et son déphasage), deux qui sont à spécifier et deux qui sont à déterminer.

- $\checkmark$  Nœud bilan (slack bus) : la tension et le déphasage sont connus.
- $\checkmark$  Nœud PV (voltage controlled bus) : la puissance active et le module de la tension sont donnés.
- $\checkmark$  Nœud PQ (laod bus) : les puissances actives et réactives sont connues.

L'analyse de ces réseaux ne s'arrête pas à ce niveau, puisque les installations électriques sont quotidiennement soumises à des phénomènes qui peuvent produire des courts-circuits. Ces phénomènes qui peuvent être climatiques (foudre), erreurs humaines (négligence ou l'oubli de tâches par le constructeur) animale ou bien même végétale (les oiseaux les branches d'arbres) ... etc.

Ces court-circuits produisent quelquefois des courants très importants, qui peuvent endommager le matériel et les installations ; et c'est pour cela que toute installation électrique doit être protégée contre les court-circuits.

Le dimensionnement d'une installation électrique, et de matériel mis en oeuvre, ainsi que la détermination des protections des personnes et des biens nécessitent le calcul des courants de courtcircuit en tout point du réseau.

La connaissance du courant de court-circuit Icc est très importante pour le dimensionnement des organes de sécurité. Elle doit être à tous les endroits d'une installation où l'on veut placer un dispositif de protection (fusible ou disjoncteur) chargé de l'interrompre, permettre ainsi de s'assurer que le pouvoir de coupure du fusible ou du disjoncteur est bien supérieur au courant de court-circuit à cet endroit. L'incapacité d'un fusible ou d'un disjoncteur d'interrompre courant de court-circuit peut produire des résultats catastrophiques.

Pour les installations, la valeur du courant de court-circuit d'une alimentation doit être déterminée en deux endroits :

- $\checkmark$  Un endroit où sa valeur est dite minimale Iccmin,
- $\checkmark$  Un endroit où sa valeur est dite maximale et calculé après une durée de 1 ou 3 secondes Iccmax,

Les valeurs de ce courant sont généralement exprimées en kA.

Dans le 1<sup>èr</sup> chapitre, nous avons donné les méthodes de calcul de répartition de charge pour différentes configuration d'un réseau.

Le second chapitre, est conservé au calcul de répartition de charge, dans un réseau de distribution en tenant compte de la géométrie du réseau et de son état d'équilibre au de déséquilibre.

Dans le chapitre trois, nous avons définie les court-circuits et la théorie des composantes symétriques. Enfin le dernier chapitre nous avons donné des applications dans un réseau de distribution soumis à des court-circuits.

Nous avons achevé notre travaille par une conclusion général.

### <span id="page-5-0"></span>**CHAPITRE 1 :**

#### <span id="page-5-1"></span>**1 CALCUL DE REPARTITION DE CHARGES**

Les méthodes les plus utilisées dans la résolution de répartition des charges sont les méthodes classiques ; comme Gauss Seidel, ou Newton-Raphson, en particulier, dans les systèmes maillés en haute tension. Cela n'empêche que ces méthodes ont des problèmes avec les systèmes de distribution à cause rapport de R/X. Alors plusieurs méthodes ont été proposées pour la réparation de charge dans les systèmes radiaux.

#### <span id="page-5-3"></span><span id="page-5-2"></span>*1.1 Répartition des charges pour les systèmes radiaux*

#### **1.1.1 Méthode1 :**

<span id="page-5-4"></span>Un algorithme pour l'écoulement de puissance dans un réseau de distribution radial [JE-03] La méthode est basée sur la matrice d'incidence élément.

#### **1.1.1.1 Distribution de charges**

Les équations de load flow pour un réseau radial, sont obtenues par la relation entre la puissance complexe spécifiée du nœud, et la tension du nœud.

$$
S_{ij} = P_{ij} + Q_{ij} = V_i (V_i^* - V_j^*) Y_{ij}^* \tag{1.1}
$$

Avec : Sij la puissance coulant du nœud i vers nœud j.

Et \* le conjuguais du nombre complexe

Et la puissance spécifié du ième nœud est exprimé par :

$$
p_i + Q_i = \sum_{i \in k(i)} P_{ij} + jQ_{ij}
$$
\n
$$
(1.2)
$$

<span id="page-5-5"></span>K(i) est l'ensemble des nœuds qui sont connectés au nœud i ; et Pi, Qi la puissance active, et réactive du nœud i.

#### **1.1.1.2 Formulation de la méthode proposée pour les nœuds de charge (PQ) :**

Pour un réseau de distribution, de n nœuds on a (n-1) lignes (éléments) ; les courants des branches peuvent être exprimés par les courants des nœuds ; pour un élément connecté entre le nœud i, et le nœud j le courant de nœud j peut être exprimé par l'équation suivante :

$$
I_j = I_{ij} - \sum I_{jK(j)} \tag{1.3}
$$

k(j) est l'ensemble des nœuds qui sont connectés au nœud j.

$$
I_{bus} = [I_{b2}I_{b3}...I_{bn}]^T
$$
\n(1.4)

La relation entre les courants des branches et les courants des nœuds est :

$$
I_{bus} = K.I_{branch} \tag{1.5}
$$

Avec K matrice d'incidence nœuds branches c'est une matrice d'ordre n-1 ; les éléments sont numérotés de manière classique, à savoir le nom de l'élément « ij » est j-1. La matrice est construite de la manière suivante :

- 1. Les éléments diagonaux de la matrice K sont égales à 1 c'est-à-dire  $K(j,j)=1$ .
- 2. Pour chaque élément j du réseau, m(j) est l'ensemble des éléments relié à son extrémité K  $(j, m(j)) = -1$ .
- 3. Tous les éléments restants sont nuls.

$$
I_{branch} = K^{-1} \cdot I_{bus} \tag{1.6}
$$

La relation peut être étendue pour les puissances, pour obtenir la relation entre les puissances nodales et les puissances au niveau des branches.

La puissance au début et à la fin de la ligne n'est pas la même, et cela revient aux pertes de transmission.

$$
S_{bus} = K[S_{branch} \frac{eméteur}{m} - TL_{branch}]
$$
\n
$$
S_{bus} = K^{-1}[S_{in} + TT_{in}].
$$
\n(1.7)

$$
S_{branch} = K^{-1} [S_{bus} + TL_{branch}]
$$
\n(1.8)

Avec : K matrice d'incidence.

 TL : pertes de transmissions Si on prend :

( ) \* \* *Aij V<sup>i</sup> V<sup>i</sup> V<sup>j</sup>* (1.9)

L'équation (1.1) peut s'écrire comme suit :

$$
S_{ij} = P_{ij} + jQ_{ij} = A_{ij}Y_{ij}^*
$$
\n
$$
A = S Z^*
$$
\n(1.10)

$$
A_{ij} = S_{ij} Z_{ij}^* \tag{1.11}
$$

La méthode proposée est résumée comme suit :

- 1. Pour la 1ère itération des pertes de transmission sont initialisées à zéro pour chaque élément.
- 2. Pour les puissances des nœuds spécifiées les puissances des branches sont déterminées par les équations (1.6) et (1.7).
- 3. La variable Aij est déterminée pour chaque élément par l'équation (1.10).
- 4. La tension du nœud, le courant de branche et le courant du nœud sont déterminés par Aij.

$$
I_{ij} = \frac{A_{ij}^*}{V_i^*} Y_{ij}
$$
  
\n
$$
V_j = V_i - \frac{A^*_{ij}}{V_i^*}
$$
\n(1.12)

5. Les courants des nœuds sont donnés, les puissances sont à calculer, pour la 1ère itération les pertes sont négligées, donc il y aura un décalage entre les puissances spécifiées et les puissances calculées. Cette différence est une partie de la perte de transmission.

(1.13)

$$
TL_{ij} = \sum TL_{ij}^r
$$
 (1.14)

TLrij est l'erreur dans le calcul de puissance pour l'élément ij pour l'itération r ; l'erreur dans chaque élément est la somme des erreurs dans toutes les itérations précédentes.

Où r nombre d'itération

$$
TL_{ij}^r = S_j^{spec} - {r-1}V_j \cdot {r-1}I_j^*
$$
\n(1.15)

$$
S_{ji} = S_{ij} - T L_{ij} \tag{1.16}
$$

$$
S_{branch}^{récepteur} = S_{branch}^{émeterur} - T L_{loss} \qquad \qquad \max(T L_{ij}^r) \le \varepsilon \qquad (1.17)
$$

## **1.1.2 Méthode2 :**

<span id="page-7-1"></span><span id="page-7-0"></span>Solution de distribution de charge « load flow » pour un réseau radial déséquilibré: [SU-05]

#### **1.1.2.1 La solution méthodologique :**

Pour l'analyse des systèmes de transmission de puissance on utilise en général la matrice impédance primitive N.N ; pour un système de distribution à N conducteur. Cette matrice contient les mutuelles, et les impédances pour chaque branche ; pour le triphasée on a une matrice 3x3 et pour nous, nous avons un 4ème fil mis à la terre (fil de neutre) donc on a une matrice 4x4 et les équations correspondantes sont :

$$
\begin{bmatrix} V_i^{abc} \\ V_i^n \end{bmatrix} = \begin{bmatrix} V_j^{abc} \\ V_j^n \end{bmatrix} + \begin{bmatrix} Z_{ij}^{abc} & Z_{ij}^n \\ Z_{ij}^{nT} & Z_{ij}^{nn} \end{bmatrix} \begin{bmatrix} I_{ij}^{abc} \\ I_{ij}^n \end{bmatrix}
$$
\n(2.1)

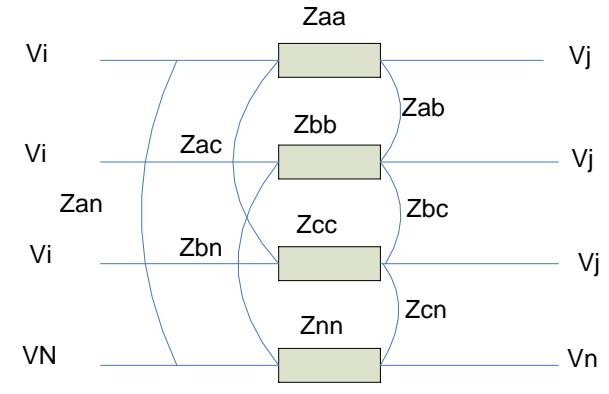

Fig. 2.1 : model d'une ligne triphasée

Si le neutre est mis à la terre les tensions Vni et Vnj peuvent être considérées comme égales ; à partir de la 1ère ligne de l'équation, il est possible de dire que :

$$
I_{ij}^{n} = -Z_{ij}^{nn^{-1}} Z_{ij}^{n} I_{ij}^{abc}
$$
\n(2.2)

A partir de cette équation et de la matrice on peut dire que :

$$
V_i^{abc} = V_j^{abc} + Z e_{ij}^{abc} I_{ij}^{abc}
$$
\n(2.3)

Avec :

$$
Ze_{ij}^{abc} = Z_{ij}^{abc} - Z_{ij}^{n}Z_{ij}^{nn-1}Z_{ij}^{nT} = \begin{bmatrix} Ze_{ij}^{aa} & Ze_{ij}^{ab} & Ze_{ij}^{ac} \\ Ze_{ij}^{ba} & Ze_{ij}^{bb} & Ze_{ij}^{bc} \\ Ze_{ij}^{ca} & Ze_{ij}^{cb} & Ze_{ij}^{cc} \end{bmatrix}
$$
(2.4)

Iabc ij : c'est le courant qui circule dans la ligne entre le nœud i et le nœud j ; il est égal au courant de charge de tous les nœuds entre le nœud i et le nœud j, plus le courant de charge des branches qui sont entre les nœuds i et j.

A partir de tout ce que a été vue et de l'équation (2.4) on a :

$$
\left[V_i^{abc}\right] = \left[V_j^{abc}\right] - \left[Ze_{ij}^{abc}\right]I_{ij}^{abc}
$$
\n(2.5)

#### **1.1.2.2 Modélisation de la charge :**

<span id="page-8-0"></span>Toutes les charges sont supposées attirer une puissance complexe  $Sj = Pj + jQj$ .

 $\overline{\phantom{a}}$ 

Les charges triphasées sont connectées soit en étoile, soit en triangle, et toutes les charges en double phase, ou en simple phase sont connectées entre ligne et ligne ou entre ligne et neutre.

Dans le cas de triphasée connecté en étoile, ou simple phase connecté ligne neutre le courant d'injection au jème nœud peut être écrit comme suit :

$$
\begin{bmatrix}\nI_j^a \\
I_j^b \\
I_j^c \\
I_j^c\n\end{bmatrix} = \begin{bmatrix}\n\left(\frac{S_j^a}{V_j^a}\right)^* * |V_j^a|^n \\
\left(\frac{S_j^b}{V_j^b}\right)^* * |V_j^b|^n \\
\left(\frac{S_j^c}{V_j^c}\right)^* * |V_j^c|^n\n\end{bmatrix}
$$
\n(2.6)

Le courant d'injection au jème nœud pour charge triphasée montée en triangle ou simple phase connectée ligne et ligne peut être exprimé comme suit :

$$
\begin{bmatrix}\nI_j^a \\
I_j^b \\
I_j^c\n\end{bmatrix} = \begin{bmatrix}\nS_j^{ab} \\
\left(\frac{S_j^{bc}}{V_j^{bc}}\right)^* * |V_j^{ab}|^n - \left(\frac{S_j^{ca}}{V_j^{ca}}\right)^* * |V_j^{ca}|^n \\
\left(\frac{S_j^{bc}}{V_j^{bc}}\right)^* * |V_j^{bc}|^n - \left(\frac{S_j^{ab}}{V_j^{ab}}\right)^* * |V_j^{ab}|^n \\
\left(\frac{S_j^{ca}}{V_j^{ca}}\right)^* * |V_j^{ca}|^n - \left(\frac{S_j^{bc}}{V_j^{bc}}\right)^* * |V_j^{bc}|^n\n\end{bmatrix}
$$
\n(2.7)

Avec :

n=0 pour charge modélisée en puissance constante n=1 pour charge modélisée en courant constant n=2 pour charge modélisée en impédance constante

#### **1.1.2.3 Ligne shunt modèle de charge :**

<span id="page-8-1"></span>Les capacités shunts entre phase et phase, et entre phase et terre peuvent être prise en compte par le courant d'injection ; ce courant capacitif peut être ajouté au courant d'injection de nœuds i et j, il est donnée par la relation suivante :

$$
\begin{bmatrix}\nIsh_j^a \\
Ish_j^b \\
Ish_j^c\n\end{bmatrix} = \frac{1}{2} \begin{bmatrix}\n- \left( y_{ij}^{aa} + y_{ij}^{ab} + y_{ij}^{ac} \right) & y_{ij}^{ab} & y_{ij}^{ac} \\
y_{ij}^{ba} & - \left( y_{ij}^{ba} + y_{ij}^{bb} + y_{ij}^{bc} \right) & y_{ij}^{bc} \\
y_{ij}^{ca} & y_{ij}^{cb} & - \left( y_{ij}^{ca} + y_{ij}^{cb} + y_{ij}^{cc} \right) \end{bmatrix} \begin{bmatrix}\nV_j^a \\
V_j^b \\
V_j^c \\
V_j^c\n\end{bmatrix}
$$
\n(2.8)

#### **1.1.2.4 Calcul de courant de ligne**

<span id="page-8-2"></span>Le courant de la ligne est calculé en utilisant l'équation suivante :

$$
I_{ij}^{abc} = \sum_{i=1}^{N(ij)} I_{(IE(ij,i))}^{abc} + \sum_{i=1}^{N(ij)} Ish_{(IE(ij,i))}^{abc}
$$
\n(2.9)

9

Avec :

N(ij) vecteur de l'ensemble des nœuds qui sont entre le nœud i et le nœud j. IE(ij) le vecteur des nœuds recevant pour chaque branche correspondant au Vecteur N.

<span id="page-9-0"></span>abc : phase a, b, c respectivement.

## **1.1.2.5 Les pertes de puissances**

La puissance da la phase a entre les nœuds i, et j en i est : Vai.  $(Iaij)^*$  (2.10) La puissance de la phase a entre les nœuds i et j en j est : Vaj.  $(Iaii)^*$  (2.11)

On voit qu'il y a une différence entre les deux puissances, donc il y a des pertes de puissances dans la ligne entre le nœud i, et le nœud j ; et ces pertes peuvent être calculées par la différence entre les deux puissances.

$$
\left[LS_{ij}^{abc}\right] = \left[V_i^{abc}\left(I_{ij}^{abc}\right)^* - V_j^{abc}\left(I_{ij}^{abc}\right)^*\right]
$$
\n(2.12)

## <span id="page-9-1"></span>**1.1.2.6 Algorithme :**

- 1. Entrer les données.
- 2. Initialiser toutes les tensions a1pu et les pertes de puissance active et réactive à 0.
- 3. Calculer le courant du nœud en utilisant les équations (2.6), (2.7), et (2.8) pour tous les nœuds.
- 4. Calculer le courant de la branche ij en utilisant l'équation (2.9) et la tension du nœud j en utilisant l'équation (2.5).
- 5. Donner les résultats si la différence de tension <err sinon refaire les étapes 3 et 4.

## **1.1.3 Méthode 3**

<span id="page-9-2"></span>Une solution pour distribution de charge dans un réseau de distribution radial triphasé déséquilibré [SA-07] :

Pour l'analyse des systèmes de distributions des charges, on utilise deux hypothèses fondamentales :

 $\checkmark$  Les courants triphasés sont équilibrés.

Les paramètres de la ligne sont équilibrés.

Cependant ces hypothèses ne sont pas toujours applicables ; par exemple pour le monophasée la 1ère hypothèse n'est pas applicable, d'où la nécessité de voir d'autres méthodes de calculs.

Alors cette méthode fait appel aux équations de Carson's et Lewis pour le triphasée avec fil de neutre, qui tien en compte les effets des selfs et les impédances mutuelles

(Précédemment observé dans les autres méthodes).

$$
\begin{bmatrix}\nV_i^a - V_j^a \\
V_i^b - V_j^b \\
V_i^c - V_j^c \\
V_i^c - V_j^c \\
V_i^n - V_j^n\n\end{bmatrix} = \begin{bmatrix}\nZ_{ij}^{aa} & Z_{ij}^{ab} & Z_{ij}^{ac} & Z_{ij}^{an} \\
Z_{ij}^{ba} & Z_{ij}^{bb} & Z_{ij}^{bc} & Z_{ij}^{bn} \\
Z_{ij}^{ca} & Z_{ij}^{cb} & Z_{ij}^{cc} & Z_{ij}^{ca} \\
Z_{ij}^{ra} & Z_{ij}^{nb} & Z_{ij}^{nc} & Z_{ij}^{nn} \\
Z_{ij}^{na} & Z_{ij}^{nb} & Z_{ij}^{nc} & Z_{ij}^{nn}\n\end{bmatrix} \begin{bmatrix}\nI_a^a \\
I_b^b \\
I_b^c \\
I_b^r \\
I_{ij}^r\n\end{bmatrix}
$$
\n(3.1)

Si le neutre est mis à terre :

$$
V_i^n - V_j^n = 0 \tag{3.2}
$$

Donc en appliquant la réduction de Kron on obtient l'équation suivante :

$$
\begin{bmatrix} V_i^a \\ V_i^b \\ V_i^c \end{bmatrix} - \begin{bmatrix} V_j^a \\ V_j^b \\ V_j^c \end{bmatrix} = \begin{bmatrix} Z_{aa-n} & Z_{ab-n} & Z_{ac-n} \\ Z_{ba-n} & Z_{bb-n} & Z_{bc-n} \\ Z_{ca-n} & Z_{cb-n} & Z_{cc-n} \end{bmatrix} \begin{bmatrix} I_i^a \\ I_j^b \\ I_{ij}^c \end{bmatrix}
$$
\n(3.3)

Avec :

$$
Z_{aa-n} = Z_{aa} - \frac{Z_{an} * Z_{na}}{Z_{nn}}
$$
  
\n
$$
Z_{bb-n} = Z_{bb} - \frac{Z_{bn} * Z_{nb}}{Z_{nn}}
$$
  
\n
$$
Z_{cc-n} = Z_{cc} - \frac{Z_{cn} * Z_{nc}}{Z_{nn}}
$$
  
\n(3.4)

 Les mêmes formules sont utilisées pour monophasé et le biphasé. On prend pour exemple les phases a et c l'équation peut être écrite comme suit :

$$
\begin{bmatrix} V_i^a \\ 0 \\ V_i^c \end{bmatrix} - \begin{bmatrix} V_j^a \\ 0 \\ V_j^c \end{bmatrix} = \begin{bmatrix} Z_{aa-n} & 0 & Z_{ac-n} \\ 0 & 0 & 0 \\ Z_{ca-n} & 0 & Z_{cc-n} \end{bmatrix} \begin{bmatrix} I_{ij}^a \\ 0 \\ I_{ij}^c \end{bmatrix}
$$
\n(3.5)

La même chose est observée si on prend une seule phase :

$$
\begin{bmatrix} V_i^a \\ 0 \\ 0 \end{bmatrix} - \begin{bmatrix} V_j^a \\ 0 \\ 0 \end{bmatrix} = \begin{bmatrix} Z_{aa-n} & 0 & 0 \\ 0 & 0 & 0 \\ 0 & 0 & 0 \end{bmatrix} \begin{bmatrix} I_{ij}^a \\ 0 \\ 0 \end{bmatrix}
$$
\n(3.6)

Dans de nombreux cas de monophasé avec neutre le courant retourne dans le neutre alors la chute de tension, dans ce cas, est :

$$
V_{ij}^a = V_i^{an} - V_j^{an} \tag{3.7}
$$

Alors les deux tensions de l'équation précédente sont exprimées par :

$$
V_{ij}^{an} = I_{ij}^{a} * Z_{ij}^{aa} + I_{ij}^{n} * Z_{ij}^{an} - I_{ij}^{a} * Z_{ij}^{an} - I_{ij}^{n} * Z_{ij}^{nn}
$$
(3.8)

$$
V_i^{an} = V_j^{an} = I_{ij}^{a} * Z_{ij}^{aa} + I_{ij}^{n} * Z_{ij}^{an} - I_{ij}^{a} * Z_{ij}^{an} - I_{ij}^{n} * Z_{ij}^{nn}
$$
(3.9)

Le courant revient dans le neutre donc :

$$
I_{ij}^a = -I_{ij}^n \tag{3.10}
$$

En combinant les relations (3.10) ; (3.9) ; (3.8) on arrive à l'expression suivante :

$$
V_{ij}^a = V_i^{an} - V_j^{an} = I_{ij}^a * Z_{ij}^{aa} + I_{ij}^n * Z_{ij}^{an} - I_{ij}^a * Z_{ij}^{an} - I_{ij}^n * Z_{ij}^m
$$
\n(3.11)

$$
V_{ij}^a = I_{ij}^a * Z_{ij}^{aa} - I_{ij}^a * Z_{ij}^{an} - I_{ij}^a * Z_{ij}^{an} + I_{ij}^n * Z_{ij}^{nn}
$$
\n(3.12)

#### **1.1.3.1 Modèle de charge :**

\*

<span id="page-11-0"></span>On suppose que toutes les charges attirent une puissance complexe constante S=P+jQ qui peut être exprimé aussi sous forme d'un courant comme suit :

$$
I_{ij}^a = \left[ \frac{P_{ij}^a + jQ_{ij}^a}{V_j^a} \right]
$$
\n(3.13)

Pour la 1ère itération dans le calcul de distribution des charges le courant nodal est exprimé par la relation suivante :

$$
I_{ij}^a = \left[ \frac{P_{ij}^a + jQ_{ij}^a}{V_i^a} \right]^*
$$
\n(3.14)

Et c'est la même chose avec les phases b et c.

La puissance transmise dans la ligne entre le nœud i et le nœud j au nœud i est donnée par :

sance transmis<br> $\mathcal{F}(I_{ij}^a)^*$ La puissance tran $V_i^a \approx (I_{ij}^a)$  $(3.15)$ 

La puissance transmise dans la ligne entre le nœud j et le nœud i au nœud j est donnée par :

$$
V_j^a * (I_{ji}^a)^* \tag{3.16}
$$

Donc les pertes de puissance vont être calculées par la différence entre les deux puissances précédentes :

$$
SL_{ij}^a = PL_{ij}^a - jQL_{ij}^a = V_i^a * (I_{ij}^a) - V_j^a * (I_{ji}^a)^*
$$
\n(3.17)

$$
\sum_{ij} L_{ij} = I L_{ij} \quad J \mathcal{Q} L_{ij} = v_i \quad (I_{ij}) \quad v_j \quad (I_{ji})
$$
\n
$$
\text{Et la puissance à n'importe quelle phase est donnée par :}
$$
\n
$$
P_{ij}^a + jQ_{ij}^a = \sum \left[ P_k^a + Q_k^a \right] + \sum P L_{mn}^a + jQ L_{mn}^a \tag{3.18}
$$

#### <span id="page-11-1"></span>**1.1.3.2 Algorithme**

- 1. Entrer les données
- 2. Calculer la puissance pour chaque nœud en utilisant l'équation (3.14)
- 3. Si le nombre d'itération égale a1 calculer Iij pour chaque phase en utilisant l'équation (3.8) si non, en utilisant l'équation (3.8)'
- 4. Calculer la tension au nœud q en utilisant l'équation (3.1)
- 5. Calculer les pertes de puissance dans les lignes en utilisant l'équation (3.13)
- 6. Si la solution converge ou si T (le nombre d'itération)>Tmax, passer a l'étape suivante si non répéter les étapes à partir de la tâche 2.
- 7. Donner les résultats.

### **1.1.4 Méthode 4 :**

<span id="page-12-1"></span><span id="page-12-0"></span>Une approche directe pour une solution de load flow d'un système de distribution : [R.R 03]

#### **1.1.4.1 Réseau de distribution équilibré :**

#### *La méthode proposée est basée sur deux matrices :*

BIBC (bus –injection to branche – current), et BCBV (branche-current to bus-voltage).

- $\checkmark$  BIBC : matrice qui tient en compte de la relation entre les courants d'injection aux nœuds (courants nodaux) et les courants des branches.
- $\checkmark$  BCBV : matrice qui tient en compte de la relation entre les courants des branches et les tensions nodales.

Pour les réseaux de distribution la méthode de l'équivalent du courant d'injection est beaucoup plus pratique. Pour le nœud i la puissance complexe est exprimé par :

$$
Si = (Pi + jQi) \quad i = 1, 2, \dots, N
$$
\n(4.1)

Et le courant d'injection équivalent correspondant à la Kème itération est :

$$
I_i^k = I_i^r(V_i^k) + jI_i^u(V_i^k) = \left(\frac{P_i + jQ_i}{V_i^k}\right)^*
$$
\n(4.2)

Ou :

i : ième nœud

k : nombre d'itération

r : partie réelle du courant

ii : partie imaginaire du courant

<span id="page-12-2"></span>V et I désignent la tension et le courant d'injection équivalent au nœud i.

#### **1.1.4.2 Construction des matrices BIBC et BCBV :**

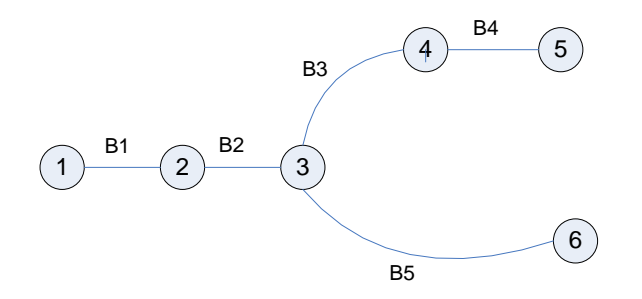

Fig4.1 *:* réseau de distribution

La Fig. 4.1 montre un simple réseau de distribution, où toutes les puissances injectées aux nœuds peuvent être converties en courants nodaux, en utilisant l'équation (4.2).

A partir de cette figure, et en appliquant Kirchhoff on obtient la relation entre les courants nodaux, et les courants des branches ; par exemple pour les courants au niveau des branches B1, B2, B5 est :

$$
B1=I2+I3+I4+I5+I6
$$
  
B2=I 3+I4+I5+I6 (4.3)  
B5=I6

Par conséquent la relation entre les courants d'injections, et les courants des branches peut être exprimée par :

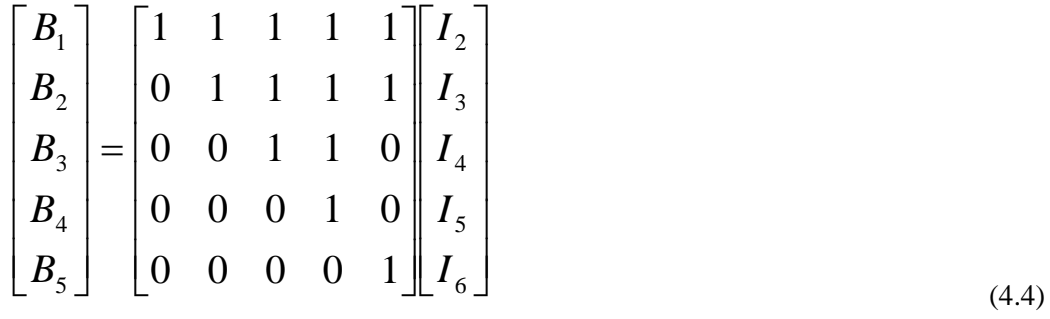

### $[B] = [BIBC] [I]$  (4.5)

Et de même, on peut aussi obtenir la relation entre les courants des branches, et les tensions nodales ; par exemple pour les nœuds 2, 3, 4 de la fig.4.1 on a :

$$
V2=V1-B1 Z12
$$
  
 
$$
V3=V2-B2 Z23
$$
  
 
$$
V4=V3-B3 Z34
$$
 (4.6)

Donc :

V4=V1-B1 Z12-B2 Z23-B3 Z34 (4.7)

De (4.7) on peut constater que la tension du nœud i peut être exprimée en fonction des courants des branches, et donc la relation entre les courants des branches, et les tensions nodales.

$$
\begin{bmatrix}\nV_1 \\
V_1 \\
V_1 \\
V_1 \\
V_1\n\end{bmatrix} -\n\begin{bmatrix}\nV_2 \\
V_3 \\
V_4 \\
V_4 \\
V_5 \\
V_1\n\end{bmatrix} =\n\begin{bmatrix}\nZ_{12} & 0 & 0 & 0 & 0 \\
Z_{12} & Z_{23} & 0 & 0 & 0 \\
Z_{12} & Z_{23} & Z_{34} & 0 & 0 \\
Z_{12} & Z_{23} & Z_{34} & Z_{45} & 0 \\
Z_{12} & Z_{23} & 0 & 0 & Z_{36}\n\end{bmatrix}\n\begin{bmatrix}\nB_1 \\
B_2 \\
B_3 \\
B_4 \\
B_5\n\end{bmatrix}
$$
\n(4.8)\n
$$
[\Delta V] = [BCBV][B]
$$
\n(4.9)

Et en combinant les deux relations précédentes, on obtient la relation entre les courants d'injection aux

newds, et les tensions nodales :  
\n
$$
[\Delta V] = [BCBV][BIBC][I]
$$
\n
$$
[\Delta V] = [DLF][I]
$$
\n(4.10)

#### <span id="page-13-0"></span>**1.1.4.3 La solution technique pour la distribution de charge :**

Après avoir calculé les matrices BIBC et BCBV ; la solution est simple car elle est basée sur les formules suivantes :

$$
I_i^k = I_i^r(V_i^k) + jI_i^i(V_i^k) = \left(\frac{P_i + jQ_i}{V_i^k}\right)^*
$$
  
\n
$$
\left[\Delta V^{k+1}\right] = \left[DLF\right]\left[I^k\right]
$$
  
\n
$$
\left[V^{k+1}\right] = \left[V^0\right] - \left[\Delta V^{k+1}\right]
$$
\n(4.11)

## <span id="page-14-0"></span>**1.1.4.4 Traitement des réseaux faiblement maillés :**

#### **1.1.4.5 Modification de la matrice (BIBC) :**

<span id="page-14-1"></span> L'existence des boucles dans le système n'a pas de conséquence sur les courants d'injections aux nœuds ; mais de nouvelles branches vont être ajoutés au système ; la fig.4.2.montre un simple réseau bouclé, et d'après cette dernière on donne l'exemple des courants injectés au nœud 5, et au nœud 6 :

$$
I_{5} = I_{5} + B_{6}
$$
\n
$$
I_{6} = I_{6} - B_{6}
$$
\n
$$
B_{3}
$$
\n
$$
B_{4}
$$
\n
$$
B_{5}
$$
\n
$$
B_{6}
$$
\n
$$
B_{7}
$$
\n
$$
B_{8}
$$
\n
$$
B_{9}
$$
\n
$$
B_{1}
$$
\n
$$
B_{1}
$$
\n
$$
B_{2}
$$
\n
$$
B_{5}
$$
\n
$$
(4.12)
$$

fig4.2 *: réseau de distribution faiblement maillé* 

Donc le système matriciel pour les courants d'injection, et les courants des branches est de la forme suivante :

$$
\begin{bmatrix} B_1 \\ B_2 \\ B_3 \\ B_4 \\ B_5 \end{bmatrix} = \begin{bmatrix} 1 & 1 & 1 & 1 & 1 \\ 0 & 1 & 1 & 1 & 1 & 1 \\ 0 & 0 & 1 & 1 & 1 & 0 \\ 0 & 0 & 0 & 1 & 1 & 0 \\ 0 & 0 & 0 & 1 & 0 & 0 \\ 0 & 0 & 0 & 0 & 1 & 0 \end{bmatrix} \begin{bmatrix} 1 & 1 \\ I_3 \\ I_4 \\ I_5 \\ I_6 \end{bmatrix} + \begin{bmatrix} 1 & 1 \\ 1 & 1 \\ 1 & 0 \\ 1 & 0 \\ 0 & 1 \end{bmatrix} \begin{bmatrix} B_6 \\ -B_6 \end{bmatrix}
$$
(4.13)

L'équation (4.13) peut être écrite comme suit :

$$
\begin{bmatrix} B_1 \\ B_2 \\ B_3 \\ B_4 \\ B_5 \end{bmatrix} = \begin{bmatrix} 1 & 1 & 1 & 1 & 1 \\ 0 & 1 & 1 & 1 & 1 \\ 0 & 0 & 1 & 1 & 0 \\ 0 & 0 & 0 & 1 & 0 \\ 0 & 0 & 0 & 0 & 1 \end{bmatrix} \begin{bmatrix} I_2 \\ I_3 \\ I_4 \\ I_5 + B_6 \\ I_6 - B_6 \end{bmatrix}
$$
 (4.14)

La matrice BIBC modifiée est de la forme suivante :

$$
\begin{bmatrix}\nB_1 \\
B_2 \\
B_3 \\
B_4 \\
B_5 \\
B_6\n\end{bmatrix} =\n\begin{bmatrix}\n1 & 1 & 1 & 1 & 1 & 0 \\
0 & 1 & 1 & 1 & 1 & 0 \\
0 & 0 & 1 & 1 & 0 & 1 \\
0 & 0 & 0 & 1 & 0 & 1 \\
0 & 0 & 0 & 0 & 1 & -1 \\
0 & 0 & 0 & 0 & 0 & 1\n\end{bmatrix}\n\begin{bmatrix}\nI_2 \\
I_3 \\
I_4 \\
I_5 \\
I_6 \\
I_6\n\end{bmatrix}
$$
\n(4.15)

La forme générale est obtenue par l'équation suivante :

$$
\begin{bmatrix} B \\ B_{new} \end{bmatrix} = \begin{bmatrix} BIBC \\ B_{new} \end{bmatrix} \tag{4.16}
$$

## **1.1.4.6 Modification de la matrice BCBV :**

<span id="page-15-0"></span>En utilisant la loi des mailles pour la boucle du réseau montré en fig.4.2 on obtient :

$$
Z_{34}B_3 + Z_{45}B_4 + Z_{56}B_6 - Z_{36}B_5 = 0 \tag{4.17}
$$

Le système matriciel qui exprime la relation entre les tensions nodales et les courants des branches est donnée par :

 6 5 4 3 2 1 34 45 36 56 12 23 36 12 23 34 45 12 23 34 12 23 12 6 5 4 3 2 1 1 1 1 1 0 0 0 0 0 0 0 0 0 0 0 0 0 0 0 0 0 0 0 0 0 *B B B B B B Z Z Z Z Z Z Z Z Z Z Z Z Z Z Z Z Z V V V V V V V V V V* (4.18)

Donc la forme générale de la matrice BCBV modifiée est :

$$
\begin{bmatrix} \Delta V \\ 0 \end{bmatrix} = \begin{bmatrix} BCBV \begin{bmatrix} B \\ B_{new} \end{bmatrix} \end{bmatrix}
$$
\n(4.19)

#### **1.1.4.7 Modification de la solution technique**

<span id="page-15-1"></span>En combinant les équations, on obtient un système matriciel qui donne la relation entre les tensions nodales, et les courants nodaux.

$$
\begin{bmatrix}\n\Delta V \\
0\n\end{bmatrix} = \begin{bmatrix}\nBCBV \begin{bmatrix}\nBIBC \end{bmatrix} \begin{bmatrix}\nI \\
B_{NEW}\n\end{bmatrix}\n\\
0\n\end{bmatrix} = \begin{bmatrix}\nA & M^T \\
M & N\n\end{bmatrix} \begin{bmatrix}\nI \\
B_{NEW}\n\end{bmatrix}
$$
\n(4.20)

Après réduction de KRON

$$
[\Delta V] = [A - MN^{-1}M^T][I]
$$
  

$$
[\Delta V] = [DLF][I]
$$
 (4.21)

A l'exception de quelques modifications nécessaires pour les matrices BIBC, BCBV, DLF ; la solution technique ne nécessite aucune modification, et la méthode reste la même pour les réseaux faiblement maillés.

## <span id="page-16-0"></span>**1.1.4.8 -Réseau de distribution déséquilibré :**

## <span id="page-16-1"></span>**1.1.4.9 Modèle d'une ligne triphasée déséquilibré**

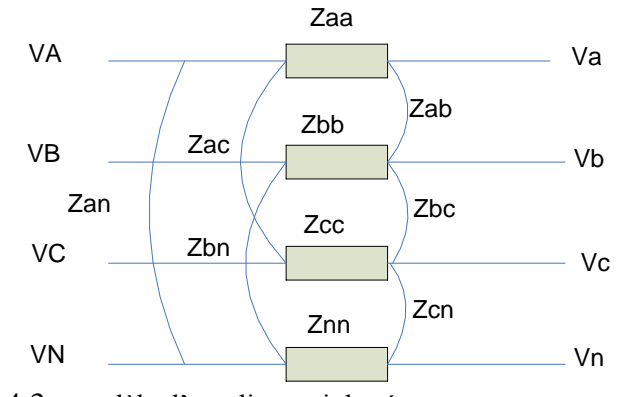

Fig.4.3 : modèle d'une ligne triphasé

La fig.4.3 montre une ligne triphasée entre le nœud i et le nœud j.

Les paramètres de la ligne peuvent être obtenus par la méthode de Carson et Lewis, la matrice A 4x4 prend en compte les selfs et les effets de couplage mutuel ; et pour une ligne triphasée déséquilibrée elle peut être exprimée par :

$$
\begin{bmatrix} Z_{aa} & Z_{ab} & Z_{ac} & Z_{an} \\ Z_{ba} & Z_{bb} & Z_{bc} & Z_{bn} \\ Z_{ca} & Z_{cb} & Z_{cc} & Z_{cn} \\ Z_{na} & Z_{nb} & Z_{nc} & Z_{nn} \end{bmatrix}
$$
\n(4.21)

Si le neutre est mis à la terre avec la réduction de Kron, on a :

$$
\begin{bmatrix} Z_{abc} \end{bmatrix} = \begin{bmatrix} Z_{aa-n} & Z_{ab-n} & Z_{ac-n} \\ Z_{ba-n} & Z_{bb-n} & Z_{bc-n} \\ Z_{ca-n} & Z_{cb-n} & Z_{cc-n} \end{bmatrix}
$$
(4.22)

Avec :

$$
Z_{aa-n} = Z_{aa} - \frac{Z_{an} * Z_{na}}{Z_{nn}}
$$
  

$$
Z_{bb-n} = Z_{bb} - \frac{Z_{bn} * Z_{nb}}{Z_{nn}}
$$
  

$$
Z_{cc-n} = Z_{cc} - \frac{Z_{cn} * Z_{nc}}{Z_{nn}}
$$

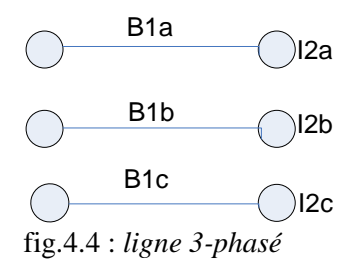

#### **1.1.4.10 Construction de la matrice BIBC :**

<span id="page-17-0"></span>La fig.4.4 montre une ligne triphasée déséquilibrée entre le nœud i et le nœud j. A partir de la fig.4.4 on peut écrire :

$$
\begin{bmatrix} B_{1a} \\ B_{1b} \\ B_{1c} \end{bmatrix} = \begin{bmatrix} 1 & 0 & 0 \\ 0 & 1 & 0 \\ 0 & 0 & 1 \end{bmatrix} \begin{bmatrix} I_{2a} \\ I_{2b} \\ I_{2c} \end{bmatrix}
$$
 (4.24)

Et la forme générale de la matrice BIBC, et de système matriciel exprimant la relation entre les courants d'injection aux nœuds, et les courants des branches restent les mêmes.

 $[B] = [BIBC] [I]$  (4.26)

**1.1.4.11 Construction de la matrice BCBV :**

<span id="page-17-1"></span>A partir de la fig.4.4

$$
\begin{bmatrix}\nV_{1a} \\
V_{1b} \\
V_{1c}\n\end{bmatrix} -\n\begin{bmatrix}\nV_{2a} \\
V_{2b} \\
V_{2c}\n\end{bmatrix} =\n\begin{bmatrix}\nZ_{11-n} & Z_{21-n} & Z_{31-n} \\
Z_{12-n} & Z_{22-n} & Z_{32-n} \\
Z_{13-n} & Z_{23-n} & Z_{33-n}\n\end{bmatrix}\n\begin{bmatrix}\nB_{2a} \\
B_{2b} \\
B_{2c}\n\end{bmatrix}
$$
\n(4.27)

Et la forme générale de la matrice BCBV, et de système matriciel exprimant la relation entre les tensions nodales, et les courants des branches restent les mêmes.

$$
[\Delta V] = [BCBV][B] \tag{4.28}
$$

#### **1.1.4.12 La solution technique de la distribution de charge :**

<span id="page-17-2"></span>La solution technique est exactement la même que les réseaux équilibrés.

$$
I_i^k = I_i^r(V_i^k) + jI_i^i(V_i^k) = \left(\frac{P_i + jQ_i}{V_i^k}\right)^*
$$
  
\n
$$
\left[\Delta V^{k+1}\right] = \left[DLF\right]\left[I^k\right]
$$
  
\n
$$
\left[V^{k+1}\right] = \left[V^0\right] + \left[\Delta V^{k+1}\right]
$$
\n(4.29)

#### **Remarque :**

A partir de tous les éléments précédemment étudiés, on peut facilement déduire les équations d'un réseau déséquilibré faiblement maillé.

## <span id="page-18-0"></span>**CHAPITRE.2 :**

## **2 CALCUL DE REPARTITION DES CHARGES DANS UN RESEAU DE DISTRIBUTION**

## <span id="page-18-1"></span>*2.1 Introduction :*

Le calcul de répartition de charge est l'un des programmes les plus utilisés et le plus important dans l'exploitation, et l'analyse des réseaux de distribution, notamment pour dépasser quelques contraintes techniques et économiques ; comme l'équilibre entre la production et la consommation d'une manière efficace et fiable.

## <span id="page-18-2"></span>*2.2 Réseau de distribution triphasé équilibré :*

Ce modèle suppose que le système triphasé peut être représenté par son équivalent monophasé direct. Le modèle comprend les éléments suivants:

- $\checkmark$  Les lignes de distribution sont représentées par leurs résistances et réactances directes en p.u. Le paramètre de la capacité shunt de la ligne (différente du shunt de banc de capacité qui sont considérés comme des charges) est souvent négligé pour les lignes courtes, pour les niveaux de tension que l'on trouve dans les réseaux de distribution typiques.
- $\checkmark$  Toutes les charges comprises sont représentées par leurs puissances actives et réactives en p.u.

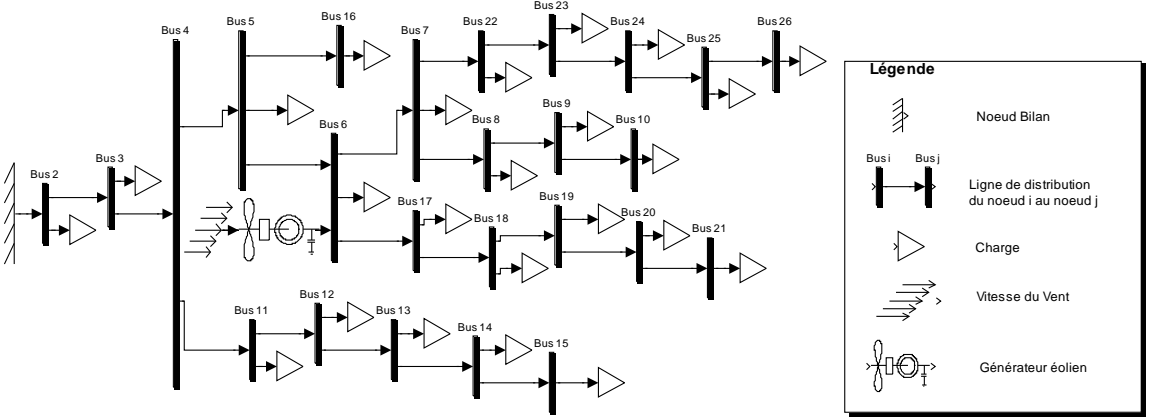

Fig.2.1. Diagramme unifilaire de system sous étude

Le système étudié est un réseau de distribution, pour lequel il a été pris comme référence un réseau réel de tension 11KV, et de puissance 100 MVA. Le système à 28 nœuds avec une source éolienne au niveau du nœud 6. Dans ce système tous les noeuds sont des noeuds de type PQ ; à l'exception du noeud 1 qui est un noeud bilan. La configuration du réseau est représentée dans la figure 2.1.

## <span id="page-18-3"></span>*2.3 Application des méthodes pour la répartition de charge dans le réseau de distribution :*

La méthode utilisée est très simple, dont toutes les caractéristiques des réseaux de distributions ont été intégralement utilisées pour rendre la solution directe possible. Une simple multiplication de deux matrices [BIBC] et [BCBV] est utilisé pour avoir la solution de distribution de charge, donc l'utilisation des matrices de transfert comme Zbus ou Ybus utilisé dans les méthodes classiques ne sont plus nécessaires, et par conséquent la méthode est robuste et fait gagner du temps. La méthode proposée montre un grand potentiel pour être utilisé dans la distribution des charges, ainsi que les applications d'automatisation, et elle est applicable pour les réseaux radiaux « équilibrés et déséquilibrés » et maillés « équilibrés et déséquilibrés ».

# <span id="page-19-0"></span>**2.3.1 Réseau équilibré radial :**

## **2.3.1.1 Développement de l'algorithme :**

<span id="page-19-1"></span>Avant le développement de l'algorithme de calcul de répartition de charge, il est important de développer l'algorithme de formation des matrices [BIBC] et [BCBV], qui est basé sur les relations de Kirchhoff comme cela a été précédemment cité dans l'explication de la méthode.

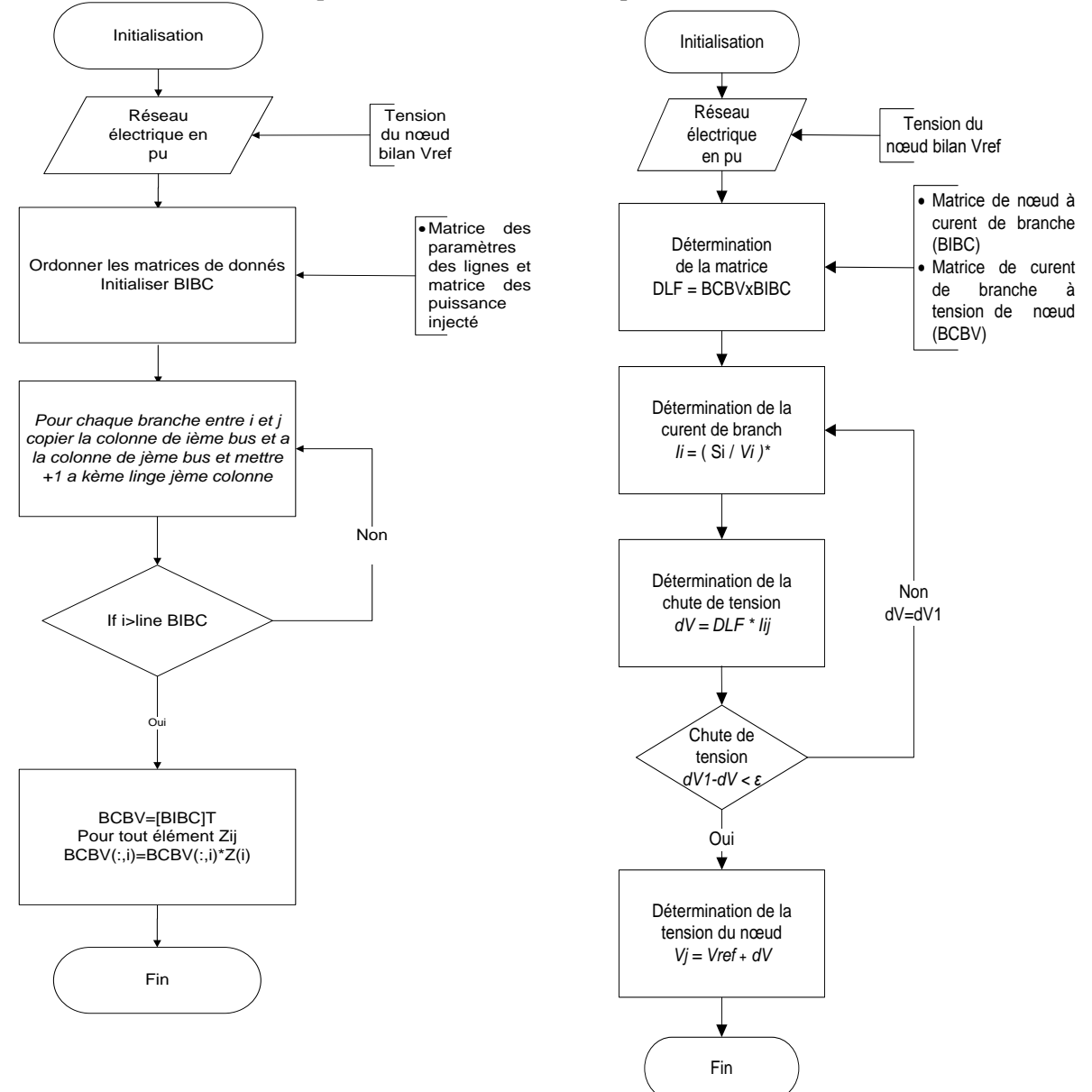

Fig.2.2. : algorithme de calcul de BIBC Fig.2.3. : calcul de répartition de charge par l'algorithme proposé.

L'application de la méthode implique l'application directe des équations données dans 1.1.4, en utilisant les opérations arithmétiques (mathématiques) classique donc l'addition, la soustraction, la multiplication et la division qui sont nécessaires pour évaluer la chute de tension de chaque noeud.

#### **Résultats et comparaison**

<span id="page-20-0"></span>Pour toute nouvelle méthode, il est important de veiller à ce que la solution finale (ou les résultats obtenus) soit la même que ceux d'une méthode déjà existante.

Et pour cela nous avons choisi PSAT (PSAT est un utile informatique pour le calcul de load flow). La solution finale et les résultats obtenus par la méthode 1(méthode utilisée) et de la méthode de référence (PSAT) sont indiqués dans le tableau 2.1.

D'après le tableau 2.1, on voit que la méthode converge, et les résultats des deux méthodes sont très proches. Cela signifie que la précision de la méthode proposée est presque la même que celle couramment utilisé PSAT.

.

| Nœuds          | Methode1 | Méthode2 |  |  |  |  |
|----------------|----------|----------|--|--|--|--|
|                |          | (PSAT)   |  |  |  |  |
| 1              | 1        | 1.0000   |  |  |  |  |
| $\overline{c}$ | 0,9896   | 0.9897   |  |  |  |  |
| 3              | 0,9751   | 0.9751   |  |  |  |  |
| $\overline{4}$ | 0,9648   | 0.9648   |  |  |  |  |
| 5              | 0,9559   | 0.9559   |  |  |  |  |
| 6              | 0,9496   | 0.9497   |  |  |  |  |
| 7              | 0,9407   | 0.9407   |  |  |  |  |
| 8              | 0,9383   | 0.9383   |  |  |  |  |
| 9              | 0,9380   | 0.9381   |  |  |  |  |
| 10             | 0,9378   | 0.9378   |  |  |  |  |
| 11             | 0,9586   | 0.9587   |  |  |  |  |
| 12             | 0,9569   | 0.9569   |  |  |  |  |
| 13             | 0,9559   | 0.9559   |  |  |  |  |
| 14             | 0,9556   | 0.9556   |  |  |  |  |
| 15             | 0,9553   | 0.9554   |  |  |  |  |
| 16             | 0,9548   | 0.9548   |  |  |  |  |
| 17             | 0,9479   | 0.9479   |  |  |  |  |
| 18             | 0,9470   | 0.9470   |  |  |  |  |
| 19             | 0,9453   | 0.9453   |  |  |  |  |
| 20             | 0,9445   | 0.9445   |  |  |  |  |
| 21             | 0,9439   | 0.9439   |  |  |  |  |
| 22             | 0,9379   | 0.9379   |  |  |  |  |
| 23             | 0,9364   | 0.9364   |  |  |  |  |
| 24             | 0,9352   | 0.9353   |  |  |  |  |
| 25             | 0,9350   | 0.9350   |  |  |  |  |
| 26             | 0,9348   | 0.9348   |  |  |  |  |
| 27             | 0,9378   | 0.9378   |  |  |  |  |
| 28             | 0.9377   | 0.9377   |  |  |  |  |

Tableau 2.1 : les résultats finals des deux méthodes pour réseau radial équilibré.

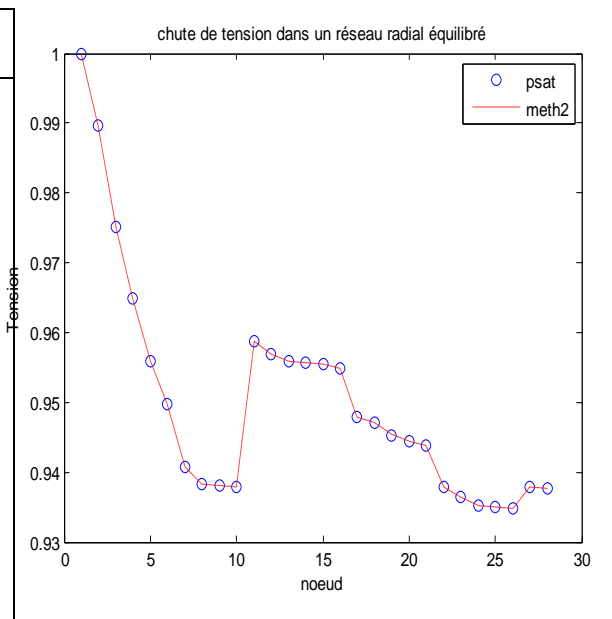

 Fig2.4 chute de tension dans un réseau radial Equilibré.

## **2.3.1.2 Réseau de distribution triphasé déséquilibré :**

<span id="page-21-0"></span>La méthode peut s'appliquer pour des réseaux déséquilibrés. Sauf qu'ici on tient compte des effets de couplages propres, et mutuels des sections de la ligne pour obtenir les paramètres de cette dernière ; les valeurs des mutuels sont calculées comme suit :

Pour les résistances mutuels généralement elles représentent 10% de la valeur propre et pour les réactances mutuels cela représente plus au moins la même valeur que la valeur propre (toutes les données du réseau sont indiquées dans l'annexe A).

#### **2.3.2 Développement de l'algorithme :**

<span id="page-21-1"></span>Comme précédemment cité avec le réseau équilibré ; il y a toujours besoin d'un algorithme pour former les 2 matrices, mais dans ce cas il faut tenir compte des trois phases. Les algorithmes donc les matrices BIBC et BCBV sont en triphasé, ainsi que les effets des mutuels et l'application de la réduction de kron.

L'application de la méthode proposée sur les systèmes triphasés, est basée sur l'utilisation des équations données en 1.1.4, ainsi que le calcul de chutes tension en tenant compte des effets de couplages propres et mutuels ; comme l'équation suivante le montre :

$$
\begin{bmatrix} V_a \\ V_b \\ V_c \end{bmatrix} = \begin{bmatrix} V_A \\ V_B \\ V_C \end{bmatrix} - \begin{bmatrix} Z_{aa-n} & Z_{ab-n} & Z_{ac-n} \\ Z_{ba-n} & Z_{bb-n} & Z_{bc-n} \\ Z_{ca-n} & Z_{cb-n} & Z_{cc-n} \end{bmatrix} \begin{bmatrix} I_{Aa} \\ I_{Bb} \\ I_{Cc} \end{bmatrix}
$$

<span id="page-21-2"></span>L'équation montre la relation entre les tensions des nœuds et les courants des branches.

## **2.3.3 Résultats et perspectives :**

Les résultats obtenus dans le calcul de répartition de charge en utilisant la méthode 4 (chute de tension) sont donnés dans le tableau suivant :

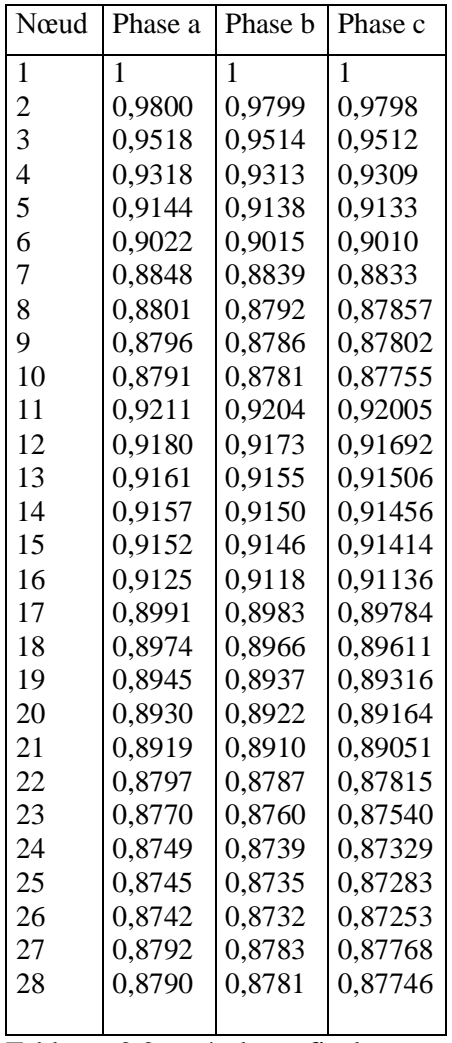

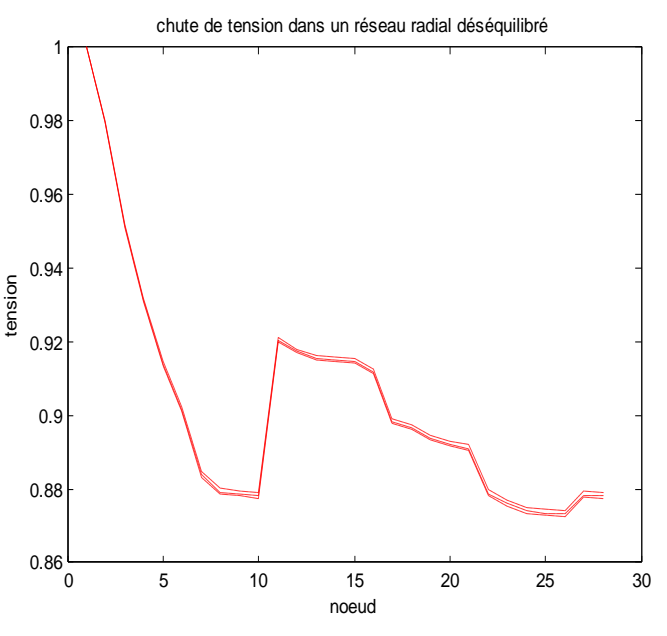

 fig.2.5 chute de tension dans un réseau radial déséquilibré

Tableau 2.2 : résultats finals pour réseau radial déséquilibré.

. Le réseau testé est le même sauf que ici on a tenu compte des effets de couplage mutuels

 On voit clairement que les chutes de tension sont plus importantes dans ce cas, en comparaison avec le cas de système triphasé équilibré ; alors que les paramètres du réseau sont les mêmes et les valeurs de base aussi c'est à dire  $11/\sqrt{3}$  kV et 100/3 MVA et cela revient aux effets des mutuelles.

## <span id="page-22-0"></span>*2.4 Réseau de distribution faiblement maillé (équilibré) :*

Comme précédemment cité dans l'explication de la méthode ; cette dernière traite aussi les réseaux faiblement maillés en modifiant quelquefois les équations, et les matrices utilisés (BIBC et BCBV) ; mais dans ce cas, il faut bien tenir compte la direction des courants des boucles dans le programme des algorithmes. Les algorithmes de calculs des matrices et de calculs de répartition de charge sont donnés dans la fig. 2.6 et 2.7 respectivement :

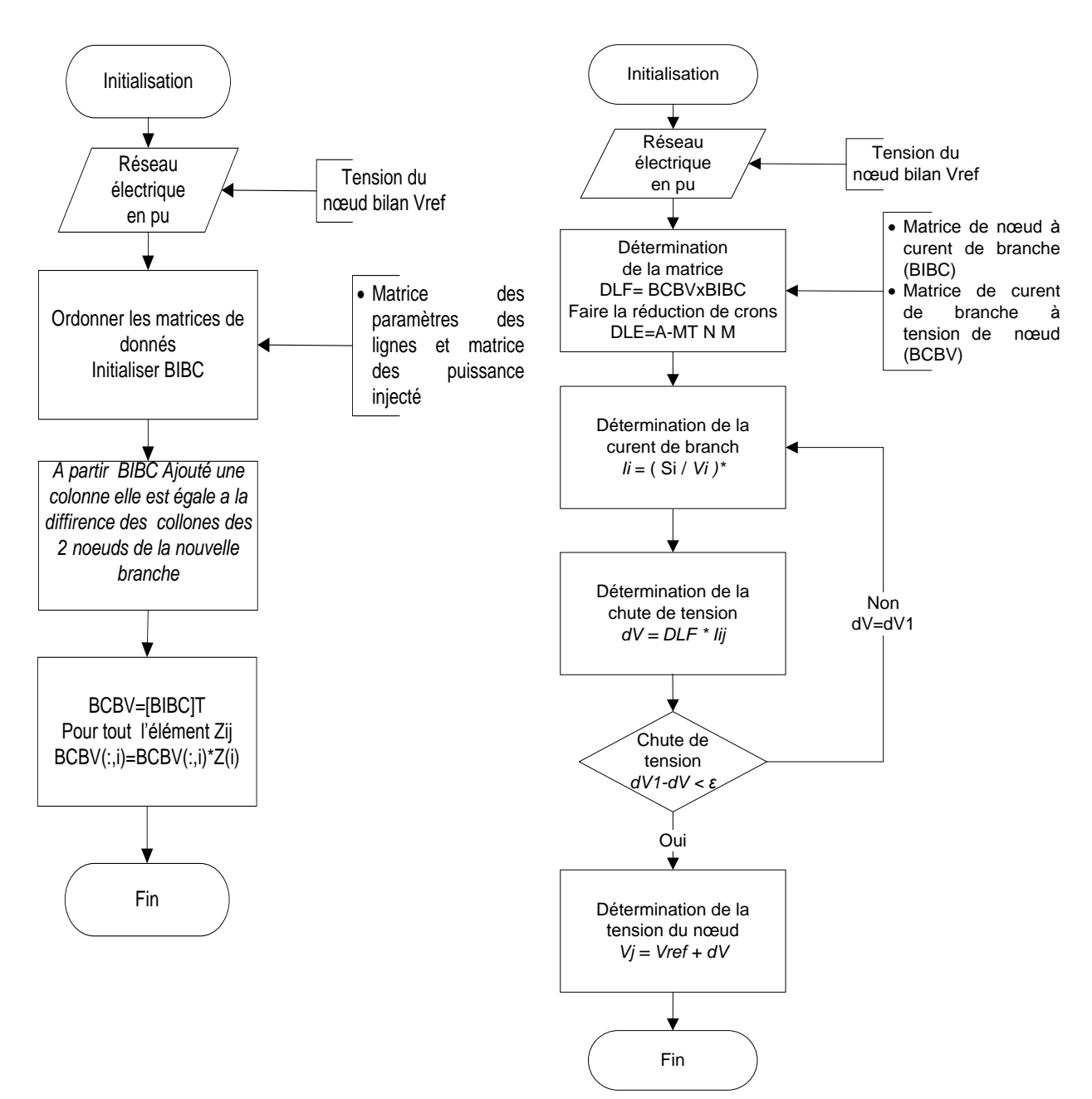

matrice BIBC

Fig.2.6 algorithme de construction de la Fig.2.7 : calcul de répartition de charge par l'algorithme proposé. (cas faiblement maillé)

## **Résultats et comparaison :**

<span id="page-24-0"></span>Pour comparer les résultats obtenus, et conclure sur la robustesse de la méthode il a été choisit d'utiliser PSAT et les résultats des 2 méthodes sont données dans le tableau suivant :

| nœud           | Méthode1 | Méthode2            | chute de tension pour réseau faiblement maillé équélibré    |
|----------------|----------|---------------------|-------------------------------------------------------------|
|                | (PSAT)   |                     |                                                             |
| $\mathbf{1}$   | 1.0000   | $\mathbf{1}$        | mthd <sub>2</sub>                                           |
| $\overline{c}$ | 0.9897   | 0,9897              | $\circ$<br>psat                                             |
| 3              | 0.9752   | 0,9752              | 0.99                                                        |
| $\overline{4}$ | 0.9649   | 0,9649              |                                                             |
| 5              | 0.9585   | 0,9584              | 0.98                                                        |
| 6              | 0.9543   | 0,9542              |                                                             |
| $\sqrt{ }$     | 0.9478   | 0,9478              |                                                             |
| $8\,$          | 0.9454   | 0,9454              | Tension<br>0.97                                             |
| 9              | 0.9452   | 0,9451              |                                                             |
| 10             | 0.9449   | 0,9449              |                                                             |
| 11             | 0.9556   | 0,9556              | 0.96                                                        |
| 12             | 0.9526   | 0,9525              |                                                             |
| 13             | 0.9504   | 0,9504              | 0.95                                                        |
| 14             | 0.9496   | 0,9496              | 8000000                                                     |
| 15             | 0.9488   | 0,9488              | ⊖                                                           |
| 16             | 0.9574   | 0,9573              | 0.94                                                        |
| 17             | 0.9525   | 0,9525              | 5<br>10<br>15<br>20<br>$\mathbf 0$<br>25<br>$30\,$          |
| 18             | 0.9516   | 0,9515              | noeud                                                       |
| 19             | 0.9499   | 0,9499              |                                                             |
| 20             | 0.9491   | 0,9491              |                                                             |
| 21             | 0.9485   | 0,9485              |                                                             |
| 22             | 0.9468   | 0,9467              |                                                             |
| 23             | 0.9465   | 0,9464              |                                                             |
| 24             | 0.9464   | 0,9463              |                                                             |
| 25             | 0.9466   | 0,9466              |                                                             |
| 26             | 0.9468   | 0,9468              |                                                             |
| 27             | 0.9450   | 0,9449              |                                                             |
| $28\,$         | 0.9448   | 0,9448              |                                                             |
| Tableau        |          | 23 résultats finaux | $Fig. 2.8$ chute de tension dans un réseau maillé équilibré |

Tableau 2.3 résultats finaux Fig2.8 chute de tension dans un réseau maillé équilibré. pour réseau maillé équilibré.

D'après le tableau et la figure on voit bien que la méthode choisie converge, et les résultats finaux sont presque les mêmes avec une erreur de 0.1% ; alors on peut conclure que la méthode est robuste. On voit que la chute de tension au niveau des nœuds est moins importante en comparaison avec le réseau radial, et cela revient à l'impédance équivalente de réseau qui diminue avec les boucles (impédance équivalente de Thévenin par exemple) ainsi que le courant de boucle qui s'ajoute au courants de quelques branches, et s'ôte à quelque branche, tout dépend de la direction de ce dernier.

## **2.4.1 Application sur les différentes boucles :**

<span id="page-25-0"></span>Pour être sûr de la fiabilité de la méthode, et la robustesse de cette dernière avec le nombre, et l'emplacement des boucles ; il faut faire plusieurs essais avec différentes boucles, et le comparer avec PSAT.

Les boucles formées sont :

- Pour deux boucles indépendantes : la 1<sup>ère</sup> entre le nœud 15 et 21, la 2<sup>ème</sup> entre 26 et 28
- Pour deux boucles avec une ligne commune : la 1<sup>ère</sup> entre les nœuds 15 et 26, la 2<sup>ème</sup> entre 16 et 28
- Pour trois boucles avec des lignes communes : la 1<sup>ère</sup> entre les nœuds 15 et 26, la 2<sup>ème</sup> entre 16 et 28, la 3ème entre 10et 21
- Pour huit boucles avec des lignes communes : la 1<sup>ère</sup> entre les nœuds 15 et 26, la 2<sup>ème</sup> entre 16 et 28, la 3 ème entre 10et 21, 4ème 9 et 6, 5ème entre 2et 11,6ème entre 22et 18, 7 ème entre 19et 14, 8 ème entre 25 et 27.

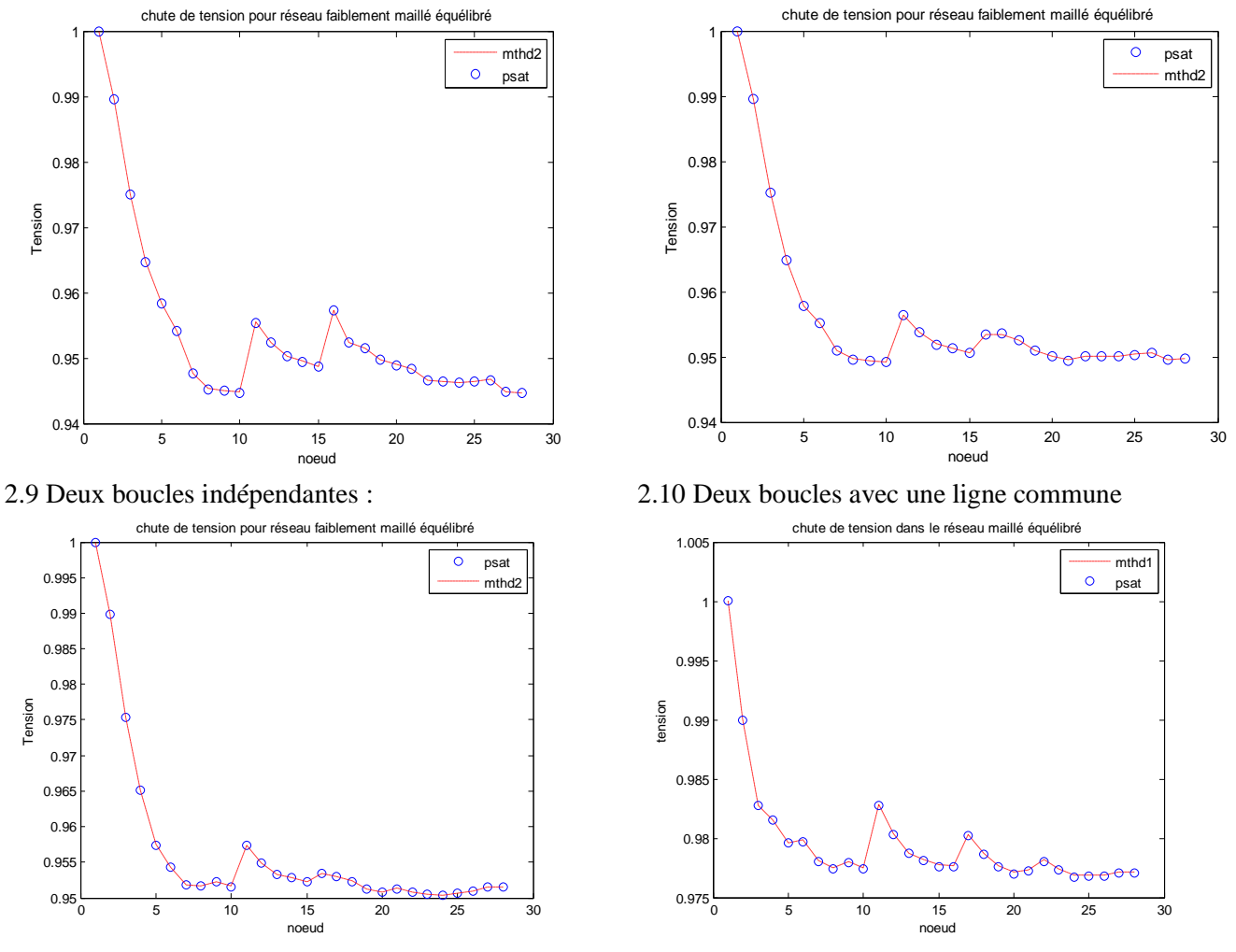

2.11 Plus de trois boucles avec des lignes communes. 2.12 Huit boucles avec des lignes communes :

<span id="page-25-1"></span>Les essais ont montré que l'on peut aller jusqu'à huit boucles avec des lignes communes ; et au delà de huit boucles la méthode ne marche plus.

### **2.4.2 Réseau faiblement maillé (déséquilibré) :**

Pour terminer avec cette méthode, on doit faire un test sur un réseau faiblement maillé déséquilibré. Les équations utilisées dans ce type sont facilement déduites d'après les équations utilisées dans les différents modèles des réseaux étudiés, et les essais qui ont été faits sur ses derniers. Les algorithmes <span id="page-26-0"></span>de calculs pour ce cas sont déduits à partir des algorithmes des figures 2.6 et 2.7 c'est-à-dire cas du réseau faiblement équilibré mais ici en tient compotes des trois phases

# **2.4.3 Résultats obtenus**

Les résultats obtenus dans ce cas sont représentés dans le tableau 2.4, ainsi que la figure 2.13.

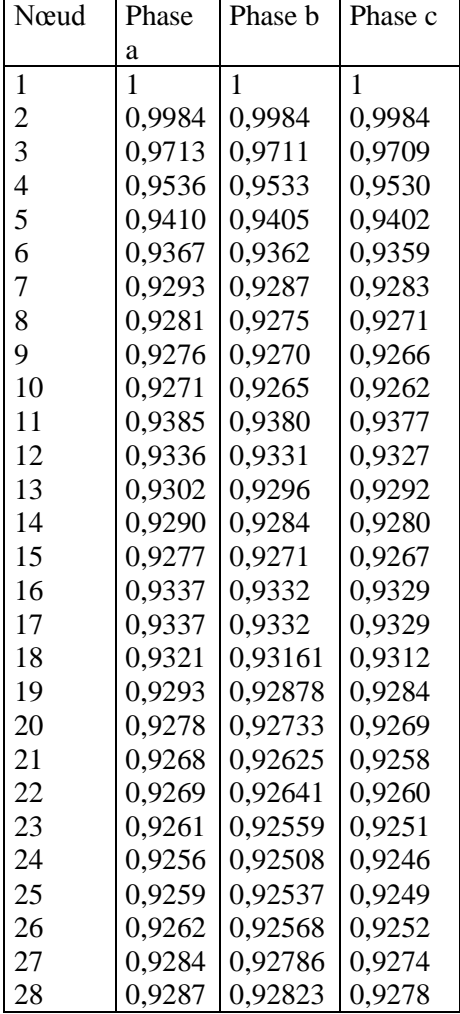

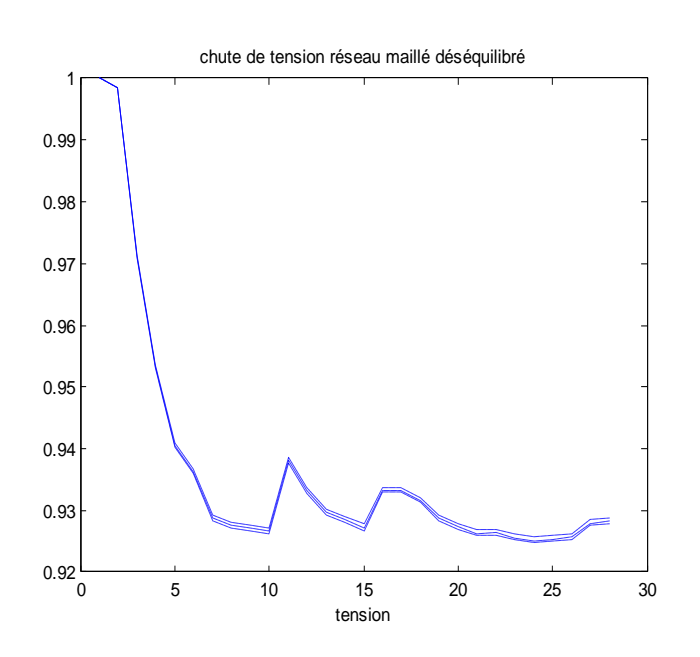

Fig.2.13 chute de tension dans un réseau maillé Déséquilibré

Tableau 2.4 résultats finaux pour réseau maillé déséquilibré.

On constate aussi que les chutes de tension sont importantes en comparaison avec le réseau équilibré à cause des mutuelles, et on constate aussi que ces dernières sont moins importantes en comparaison avec le réseau radial car l'impédance équivalente de réseau est moins importante ; il n'empêche que cela dépend aussi de la direction des courants des boucles.

# **CHAPITRE 3**

## <span id="page-27-1"></span><span id="page-27-0"></span>**3 COURT-CIRCUITS**

## <span id="page-27-2"></span>*3.1 Les causes les plus courantes :*

Les causes les plus courantes d'un court-circuit sont diverses, et peuvent être classées comme suit :

- $\checkmark$  Vieillissement du matériel : qui engendre souvent des défaillances au niveau de ce dernier, et qui provoque, par conséquent des court circuits.
- $\checkmark$  Les erreurs humaines : les erreurs humaines (soit l'oubli ou la négligence) sont souvent suivies par des phénomènes graves comme les courts circuits.
- Défaut d'isolation : lorsque l'isolant n'a pas assuré sa fonction d'isolation, cela va conduire à un contact entre phases, ou entre ligne et végétation (terre), et donc provoquer un court circuit.
- $\checkmark$  Condition atmosphérique : les conditions climatiques sévères comme la foudre, la tempête, le vent qui engendrent des destructions de matériels, et provoquent des courts circuits (surtension de foudre par exemple).
- <span id="page-27-3"></span> $\checkmark$  Animaux : les oiseaux provoquent toujours des courts circuits.

## *3.2 Importance des calculs de court circuit :*

Le calcul des courants de court circuit, permet le calcul de la répartition des courants sur toutes les lignes, et phases du réseau ainsi que leurs conséquences sur les tensions .Toutes ces valeurs permettent le dimensionnement de matériel de protection au regard du pouvoir de coupure et de limiter ce dernier.

# <span id="page-27-4"></span>*3.3 Types de court circuit :*

Le court circuit peut être reparti en deux types principaux (symétriques, et dissymétriques) Les courts circuits symétriques : il s'agit des court-circuits triphasés à la terre où isolés.

Les courts circuits dissymétriques :

Court circuit monophasé (phase-terre).

<span id="page-27-5"></span>Court circuit biphasé isolé (phase-phase) ou à la terre (phase-phase-terre).

## *3.4 Rappel sur les composantes symétriques et les régimes déséquilibrés :*

Lorsque les réseaux fonctionnent sans incident, et les charges sont réparties d'une manière équilibrée (d'une manière général on peut dire que le réseau est équilibré) ; alors leurs études peuvent se ramener à l'étude d'un système monophasé facilitant l'étude sans doute. Mais si on a à faire à des réseaux déséquilibrés ou à des défauts dissymétriques alors l'étude devient difficile et nous avons à faire à des calculs très lourd et très long d'où la nécessité d'un recours à la méthode de Fortescue ou chaque système q-phasé non équilibré peut être décomposé en q systèmes q-phasés équilibrés que l'on appelle « composantes symétriques » et pour les systèmes triphasés on a 3 systèmes triphasés équilibrés direct, inverse, homopolaire.

On définit alors un opérateur complexe représentant le déphasage des grandeurs triphasées l'une par rapport a l'autre c'est-à-dire  $2\pi/3$ ;

$$
a = e^{j^2 \pi/3} = \cos(2\pi/3) + j\sin(2\pi/3)
$$

a :est opérateur de rotation triphasé.

 $a^2 = e^{j4\pi/3}$  $a^3 = 1$  $a + a^2 + 1 = 0$ On a donc :

Soit le vecteur des courants de phase ou le vecteur des tensions de phase :

$$
I_{ph} = \begin{bmatrix} i_a \\ i_b \\ i_c \end{bmatrix} \qquad \qquad V_{ph} = \begin{bmatrix} V_a \\ V_b \\ V_c \end{bmatrix}
$$

Où les courants  $i_a$ ,  $i_b$ ,  $i_c$ , sont les courants déséquilibrés.

Et les tensions Va, Vb, Vc sont les tensions déséquilibrées.

Donc ces tensions et courants peuvent être transformés sous forme d'une combinaison linéaire en d'autres tensions, et courants ayant des caractéristiques de symétrie donc on aura la relation suivante :

$$
I_{ph} = [T]I_s \qquad \qquad V_{ph} = [T]V_s
$$

Ou Is Vs sont les vecteurs des courants et tensions en composantes symétriques.

T la matrice de transformation dont les coefficients sont constants.

Donc on peut exprimer les grandeurs déséquilibrées en fonction des grandeurs symétriques (équilibrés) et chaque composant de phase peut être exprimé en fonction d'une combinaison des 3 systèmes direct, inverse et homopolaire ce qui ramènera aux équations suivantes :

$$
\bar{V}_a = \bar{V}_a + \bar{V}_a + \bar{V}_a
$$
\n
$$
\bar{V}_b = \bar{V}_b + \bar{V}_b + \bar{V}_b
$$
\n
$$
\bar{V}_c = \bar{V}_c + \bar{V}_c + \bar{V}_c
$$

Ou Va, b, c tensions des phases a, b, c respectivement.

Vd, i, h composantes symétriques des tensions de phase (direct, inverse et homopolaire). Et de même pour les courants :

$$
\bar{I}_a = \bar{I}_a + \bar{I}_a + \bar{I}_a
$$
\n
$$
\bar{I}_b = \bar{I}_b + \bar{I}_b + \bar{I}_b
$$
\n
$$
\bar{I}_c = \bar{I}_c + \bar{I}_c + \bar{I}_c
$$

Où Ia, b, c courants des phases a, b, c respectivement.

Vd, i, h composantes symétriques des tensions de phase (direct, inverse et homopolaire).

Donc on passe d'un système à 3 variables à un système à 9 variables appartenants à des systèmes équilibrés.

$$
\overline{V}_b^d = \overline{V}_a^d e^{-j2\pi/3} = a^2 \overline{V}_a^d
$$
  

$$
\overline{V}_c^d = \overline{V}_a^d e^{j2\pi/3} = a \overline{V}_a^d
$$
  

$$
\overline{V}_b = \overline{V}_a e^{j2\pi/3} = a \overline{V}_a^i
$$
  

$$
\overline{V}_c^i = \overline{V}_a e^{-j2\pi/3} = a^2 \overline{V}_a^i
$$
  

$$
\overline{V}_c^h = \overline{V}_a e^{-j2\pi/3} = a^2 \overline{V}_a^i
$$
  

$$
\overline{V}_a = \overline{V}_b = \overline{V}_c^i
$$

Et de même pour les courants.

Donc on obtiendra le système d'équation suivant :

$$
\bar{V}_a = \bar{V}_a + \bar{V}_a + \bar{V}_a
$$
\n
$$
\bar{V}_b = a^2 V_a + a^2 V_a + \bar{V}_a
$$
\n
$$
\bar{V}_c = a^2 V_a + a^2 V_a + \bar{V}_a
$$
\n
$$
\bar{I}_a = \bar{I}_a + \bar{I}_a + \bar{I}_a
$$
\n
$$
\bar{I}_b = a^2 \bar{I}_a + a^2 \bar{I}_a + \bar{I}_a
$$
\n
$$
\bar{I}_c = a^2 I_a + a^2 I_a + \bar{I}_a
$$

On remarque que toutes les grandeurs des phases s'expriment en fonction des composantes symétriques de la phase à, qui peut plus facilement s'écrire :

$$
\overline{V}_a = \overline{V}^d + \overline{V}^i + \overline{V}^h
$$
\n
$$
\overline{V}_b = a^2 V + a^2 V + \overline{V}^h
$$
\n
$$
\overline{V}_c = a^2 V + a^2 V + \overline{V}^h
$$
\n
$$
\overline{I}_a = \overline{I}^d + \overline{I}^i + \overline{I}^h
$$
\n
$$
\overline{I}_b = a^2 \overline{I}^d + a^2 \overline{I}^i + \overline{I}^h
$$
\n
$$
\overline{I}_c = a^2 \overline{I}^d + a^2 \overline{I}^i + \overline{I}^h
$$

Donc le système d'équation peut s'écrire comme suit :

$$
\begin{bmatrix} \bar{V}_a \\ \bar{V}_b \\ \bar{V}_c \end{bmatrix} = \begin{bmatrix} 1 & 1 & 1 \\ a^2 & a & 1 \\ a & a^2 & 1 \end{bmatrix} \begin{bmatrix} \bar{V}^d \\ \bar{V}^i \\ \bar{V}^h \\ \bar{V}^h \end{bmatrix}
$$

Et  $\overline{\phantom{a}}$  $\overline{\phantom{a}}$  $\overline{\phantom{a}}$  $\overline{\phantom{a}}$  $\overline{\phantom{a}}$  $\rfloor$  $\overline{\phantom{a}}$  $\mathsf{L}$  $\mathbf{r}$  $\mathbf{r}$  $\mathbf{r}$  $\mathbf{r}$ L  $\mathbf{r}$  $\overline{\phantom{a}}$  $\overline{\phantom{a}}$  $\overline{\phantom{a}}$  $\rfloor$  $\overline{\phantom{a}}$  $\mathsf{L}$  $\mathbf{r}$  $\mathbf{r}$ L  $\mathbf{r}$  $=$  $\overline{\phantom{a}}$  $\overline{\phantom{a}}$  $\overline{\phantom{a}}$  $\overline{\phantom{a}}$  $\rfloor$  $\overline{\phantom{a}}$  $\mathbf{r}$  $\mathbf{r}$  $\mathbf{r}$  $\mathbf{r}$ L  $\mathbf{r}$ *h i d c b a I I I a a*  $a^2$  *a I I I* \_ \_ \_ 2 2 \_ \_ \_ . 1 1 1 1 1

Celà peut s'écrire aussi :

 $Vph=[T].Vs$  et Iph= [T].Is

Et les composantes symétriques s'expriment en fonction des composantes des phases comme suit :

 $Vs=[T]^{-1}$ . Vph  $.Vph$  et  $Is=[T]$ <sup>-1</sup>. Iph Avec :  $|T|$  $\overline{\phantom{a}}$  $\overline{\phantom{a}}$  $\overline{\phantom{a}}$  $\rfloor$  $\overline{\phantom{a}}$  $\mathbf{r}$  $\mathbf{r}$  $\mathbf{r}$ L  $\mathbf{r}$  $^{-1}$  = 1 1 1 1 1 3  $1 \vert_{1} \vert_{a^2}$ 2  $a^1 = \frac{1}{2} \begin{vmatrix} 1 & a^2 & a^2 \end{vmatrix}$ *a a T*

# <span id="page-30-0"></span>3.5 *Application des composantes symétriques sur les matrices impédances et admittances :*

Considérons les équations suivantes :

 $V_{ph} = [Z] I_{ph}$ *ph Y Vph I* .

A partir de ces équations et les relations de transformation des équations précédentes on peut écrire :  $[T]I_s = [Y][T]V$ 

 $[T]V_s = [Z][T]I_s$ Et donc  $V_s = [T]^{-1}[Z][T]I_s$ 

$$
I_s = [T]^{-1}[Y][T]V
$$

Et si on pose :  $[Z]_S = [T]^{-1} [Z][T]$ 

# $[Y]_s = [T]^{-1}[Y][T]$

Alors on peut dire que [Z]s et [Y]s sont les transformations des matrices impédance et admittance respectivement en composantes symétriques.

Les expressions des matrices [Z]s et [Y]s sont données comme suit :

$$
\begin{bmatrix} Z \end{bmatrix}_s = \begin{bmatrix} Z^d & 0 & 0 \\ 0 & Z^i & 0 \\ 0 & 0 & Z^h \end{bmatrix}
$$

$$
\begin{bmatrix} Y \end{bmatrix}_{s} = \begin{bmatrix} Y^d & 0 & 0 \\ 0 & Y^i & 0 \\ 0 & 0 & Y^h \end{bmatrix}
$$

Avec :

 $Z^d/Y^d$  impédance / admittance cyclique directe  $Z^i/Y^i$  impédance / admittance cyclique inverse  $Z^h/Y^h$  impédance / admittance cyclique homopolaire

# <span id="page-31-0"></span>*3.6 Le neutre et les courants homopolaires:*

Considérons le système d'impédances triphasées couplées suivant :

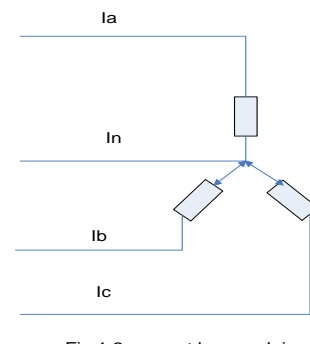

Fig.1.2 conrant homopolaire

Dans cette figure on a:

$$
\bar{I}_n = \bar{I}_a + \bar{I}_b + \bar{I}_c = \left(\bar{I}^d + \bar{I}^h + \bar{I}^h\right) + \left(a^2 \bar{I}^d + a \bar{I}^h + \bar{I}^h\right) + \left(a \bar{I}^d + a^2 \bar{I}^h + \bar{I}^h\right)
$$
\n
$$
\bar{I}_n = 3\bar{I}^h + \bar{I}^d \left(1 + a^2 + a\right) + \bar{I}^i \left(1 + a^2 + a\right)
$$
\n
$$
\bar{I}_n = 3\bar{I}^h
$$

On voit donc que si le neutre n'est pas relié la somme des courants des phases est nulle, et par conséquent le courant homopolaire est nul. Alors on peut dire que l'existence des courants homopolaires est conditionnée par la présence du neutre relié.

#### <span id="page-31-1"></span>*3.7 Calcul des différents courts circuits :*

Le calcul des courants de court circuit dans les réseaux est souvent basé sur l'utilisation des matrices de transferts des réseaux notamment  $Z_{bus}$  et  $Y_{bus}$ .

Dans un réseau donné on a le vecteur tension et le vecteur courant qui sont liés par la relation suivante :

$$
V_{bus} = Z_{bus} * I_{bus} \tag{1}
$$

Ou :

Zbus : la matrice de transfert des impédances du réseau.

Vbus : le vecteur des tensions nodales.

Ibus : le vecteur des courants injectés.

## **3.7.1 Calcul des courants de court circuit symétrique [Js N h07] :**

<span id="page-32-0"></span>A la suite d'un court circuit en un nœud quelconque on va avoir des variations au niveau des tensions ainsi qu'au niveau des courants qui peuvent être représentés comme suit :

$$
\Delta V_{bus}^f = Z_{bus}.\Delta I_{bus}^f \tag{2}
$$

La variation des courants ne présente qu'en un seul nœud (le nœud de court circuit), donc le vecteur des variations des courants est représenté comme suit :

$$
\Delta I_{bus}^T = [0, 0, \dots, I, \dots, 0]
$$
\n(3)

Le courant I<sub>r</sub> est toujours dans le sens contraire du courant de court circuit (par convention) donc :

$$
I_r = -I_{cc} \tag{4}
$$

Donc on peut écrire le système d'équation suivant :

$$
\Delta V_1^f = Z_{1r}.I_r = -Z_{1r}.I_{cc}
$$
  
\n...  
\n
$$
\Delta V_r^f = Z_{rr}.I_r = -Z_{rr}.I_{cc}
$$
  
\n...  
\n
$$
\Delta V_{n1}^f = Z_{nr}.I_r = -Z_{nr}.I_{cc}
$$
\n(5)

Donc la tension en tout point est:

$$
V_1^f = V_1^0 + \Delta V_1^f
$$
  
\n........  
\n
$$
V_{r1}^f = V_r^0 + \Delta V_{r1}^f
$$
  
\n........  
\n
$$
V_n^f = V_n^0 + \Delta V_n^f
$$
  
\nAnswer a log training to 46 first or test this is given as the relation gives

Alors on a les tensions de défauts en tout point du réseau par la relation suivante:

$$
V_i^f = V_i^0 - Z_{ir} . I_{cc}
$$
  
\n
$$
V_r^f = V_r^0 - Z_{rr} . I_{cc}
$$
\n(8)

On a *cc*  $V_r^f = Z^f I_{cc}$  (9)

$$
Z^{f}I_{cc} = V_{r}^{0} - Z_{rr}I_{cc} \qquad I_{cc} = \frac{V_{r}^{0}}{Z_{rr} + Z^{f}}
$$
(10)

#### **3.7.2 Calcul des courants de court circuit dissymétriques :**

<span id="page-32-1"></span>Dans le calcul des court-circuits dissymétriques, nous allons passer aux composantes symétriques donc on va avoir trois systèmes équivalents alors on peut dire trois réseaux équivalents, chacun est modélisé avec sa matrice de transfert (Zbus) donc on aura :

Réseau équivalent du systèmes direct : $Z_{\text{bus}}^d$ ;

Réseau équivalent du systèmes inverse : $Z_{bus}^{i}$ ;

Réseau équivalent du systèmes homopolaire : $Z<sup>h</sup>_{bus}$ ;

Et pour chaque système on a la relation qui relie les tensions et les courants

$$
V_{bus}^d = Z_{bus}^d \cdot I_{bus}^d \tag{11}
$$

Pour le système direct

$$
V_{bus}^i = Z_{bus}^i, I_{bus}^i \tag{12}
$$

Pour le système inverse.

$$
V_{bus}^h = Z_{bus}^h . I_{bus}^h \tag{13}
$$

Pour le système homopolaire.

Comme on peut aussi représenter ses trois systèmes (équations) dans un système unique par la relation suivante :

$$
V_{s,bus} = Z_{s,bus} I_{s,bus} \tag{14}
$$

Avec :

Vs,bus vecteur des tensions nodales en composantes symétriques.

Is,bus vecteur des courants injectés en composantes symétriques.

 $Z<sub>s</sub>$ <sub>bus</sub> matrice des impédances de transfert en composantes symétriques.

Si on considère un court circuit au nœud i donc le courant de défaut ainsi que les tensions vont être exprimé sur les trois phases :

$$
V_{a,b,c}^{f,i} = \left[ Z^f \right] I_{a,b,c}^{f,j} \tag{15}
$$

 $\overline{O}$ ù :  $Z^f$  représente la matrice de défaut au point de court circuit et ses éléments vont dépendre de type de défaut.

La relation peut aussi être exprimée en composantes symétriques

$$
V_s^{f,i} = \left[Z_s^f\right] I_s^{f,i} = \left(\left[T\right]^{-1} \left[Z^f\right] T\right) I_s^{f,i}
$$
\n
$$
\Gamma_s = \left[\left[T\right]^{-1} \left[Z^f\right] T\right] I_s^{f,i} \tag{16}
$$

En appliquant le système d'équation obtenue pour les défauts symétriques on obtient l'équation suivante :

$$
V_{s,bus}^f = V_{s,bus}^0 + [Z_{s,bus}]I_{s,bus}^f
$$
 (17)

On connaît les tensions avant le défaut qu'on peut obenir à partir d'un load flow, ainsi que le courant de défaut et si on procède de la même manière que les défauts symétriques on obtient :

$$
V_{S,1}^f = V_{s,1}^0 - Z_{S,1i}^i . I_{s,i}^f
$$
  
\n
$$
\cdots
$$
  
\n
$$
V_{S,i}^f = V_{s,i}^0 - Z_{S,ii}^i . I_{s,i}^f
$$
  
\n(18)

......

$$
V_{S,n}^f = V_{s,n}^0 - Z_{S,ni}^i I_{s,n}^f
$$

Et en remplaçant  $V_s^f$  par son expression :

$$
Z_s^f \, J_{s,i}^f = V_{s,i}^0 - Z_{s,i}^1 \, J_{s,i}^f \tag{19}
$$

Alors la relation précédente nous permet d'avoir le courant de défaut :

$$
I_{s,i}^f = \left( Z_s^f + Z_{s,i i} \right)^{-1} V_{s,i}^0 \tag{20}
$$

Et les tensions en tout point du réseau :

$$
V_{s,j}^f = V_{s,j}^0 - Z_{s,ji} \left( Z_s^f + Z_{s,ii} \right)^{-1} . V_{s,i}^0
$$
  
\n
$$
V_{s,i}^f = V_{s,i}^0 - Z_s^f \left( Z_s^f + Z_{s,ii} \right)^{-1} . V_{s,i}^0
$$
\n(21)

On voit que toutes ces relations de calcul sont basées sur la matrice de défaut Zf. Cette dernière peut ne pas être définie dans certains cas de défaut. Alors on préfère travailler avec la matrice admittance de défaut Yf ; donc on exprime toutes les relations précédentes en fonction de Yf :

$$
I_{s,i}^f = Y_s^f \cdot V_{s,i}^f = Y_s^f \left( R + Z_{s,i,i} \cdot Y_s^f \right)^{-1} \cdot V_{s,i}^0 \tag{22}
$$

Tension au point de défaut :

$$
V_{s,i}^f = (R + Z_{s,i i} . Y_s^f)^{-1} V_{s,i}^0
$$
\n(23)

Tension aux autres points du réseau :

$$
V_{s,j}^f = V_{s,i}^0 - Z_{s,ji} J_{s,i}^f = V_{s,i}^0 - Z_{s,ji} J_s^f \left( R + Z_{s,ii} J_s^f \right)^{-1} V_{s,i}^0 \tag{24}
$$

Avec R matrice identité. *Détermination de Zf et/ou Yf :* D'après la fig2.2 on peut écrire les équations suivantes :

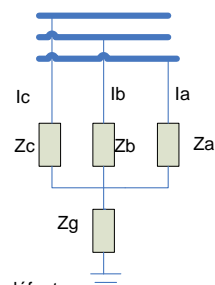

Fig.2.2 type de défaut

$$
V_{a,i}^{f} = I_{a,i}^{f} Z_a + (I_{a,i}^{f} + I_{b,i}^{f} + I_{c,i}^{f}) Z_g
$$
  
\n
$$
V_{b,i}^{f} = I_{b,i}^{f} Z_b + (I_{a,i}^{f} + I_{b,i}^{f} + I_{c,i}^{f}) Z_g
$$
  
\n
$$
V_{c,i}^{f} = I_{c,i}^{f} Z_c + (I_{a,i}^{f} + I_{b,i}^{f} + I_{c,i}^{f}) Z_g
$$
\n(25)

Ce que on peut aussi exprimer sous forme matricielle comme suit :

$$
\begin{bmatrix} V_{a,i}^f \\ V_{b,i}^f \\ V_{c,i}^f \end{bmatrix} = \begin{bmatrix} Z_a + Z_g & Z_g & Z_g \\ Z_g & Z_b + Z_g & Z_g \\ Z_g & Z_g & Z_c + Z_g \end{bmatrix} \begin{bmatrix} I_{a,i}^f \\ I_{b,i}^f \\ I_{c,i}^f \end{bmatrix}
$$
\n(26)

Ou encore sous forme générale :

$$
V_i^f = \left[ Z^f \right] I_i^f \tag{27}
$$

$$
Z_{s}^{f} = T^{-1} \cdot Z^{f} \cdot T = \frac{1}{3} \begin{bmatrix} Z_{a} + Z_{b} + Z_{c} & Z_{a} + a^{2} \cdot Z_{b} + a \cdot Z_{c} & Z_{a} + a \cdot Z_{b} + a^{2} Z_{c} \\ Z_{a} + a Z_{b} + a^{2} Z_{c} & Z_{a} + Z_{b} + Z_{c} & Z_{a} + a^{2} Z_{b} + a Z_{c} \\ Z_{a} + a^{2} Z_{b} + a Z_{c} & Z_{a} + a Z_{b} + a^{2} Z_{c} & Z_{a} + Z_{b} + Z_{c} \end{bmatrix} (28)
$$
\n
$$
Y^{f} = \frac{1}{Y_{a} + Y_{b} + Y_{c} + Y_{g}} \begin{bmatrix} Y_{a} (Y_{b} + Y_{c} + Y_{g}) & -Y_{a} Y_{b} & -Y_{a} Y_{c} \\ -Y_{a} Y_{b} & Y_{b} (Y_{a} + Y_{c} + Y_{g}) & -Y_{b} Y_{c} \\ -Y_{a} Y_{c} & -Y_{b} Y_{c} & Y_{c} (Y_{a} + Y_{b} + Y_{c}) \end{bmatrix} (29)
$$
\n
$$
Y_{s}^{f} = T^{-1} Y^{f} \cdot T = \frac{1}{Y_{a} + Y_{b} + Y_{c} + Y_{s}} \begin{bmatrix} \frac{1}{3} Y_{g} (Y_{a} + Y_{b} + Y_{c}) + \frac{1}{3} Y_{g} (Y_{a} + a^{2} Y_{b} + a Y_{c}) - \frac{1}{3} Y_{g} (Y_{a} + a Y_{b} + a^{2} Y_{c}) \\ (Y_{a} Y_{b} + Y_{b} Y_{c} + Y_{c} Y_{a}) & (Y_{b} Y_{c} + a Y_{a} Y_{b} + a^{2} Y_{c} Y_{a}) \end{bmatrix} \begin{bmatrix} \frac{1}{3} Y_{g} (Y_{a} + Y_{b} + Y_{c}) + \frac{1}{3} Y_{g} (Y_{a} + Y_{b} + Y_{c} + Y_{c}) \\ (Y_{a} Y_{b} + Y_{b} Y_{c} + Y_{c} Y_{a}) & (Y_{a} Y_{b} + Y_{b} Y_{c} + Y_{c} Y_{a}) \end{bmatrix} \begin{bmatrix} \frac{1}{3} Y_{g} (Y_{a} + a^{2} Y_{
$$

$$
\frac{\text{Counter-circuit phase terre :}}{Z_g = 0 \quad Y_g \to \infty}
$$
\n
$$
Z_b, Z_c \to \infty \quad \text{Donc} \quad Y_b, Y_c = 0
$$
\n
$$
Z_a = Z_f = \frac{1}{Y_f}
$$

Alors on obtient :

$$
Z_s^f = \begin{bmatrix} \infty & \infty & \infty \\ \infty & \infty & \infty \\ \infty & \infty & \infty \end{bmatrix} \qquad Y_s^f = \frac{Y_f}{3} \begin{bmatrix} 1 & 1 & 1 \\ 1 & 1 & 1 \\ 1 & 1 & 1 \end{bmatrix}
$$

 $Z_{s}^{f}$  Indéfinie et il faudra alors utiliser  $Y_{s}^{f}$  .

Si le court circuit est franc  $Z_f = 0, Y_f \rightarrow \infty$  alors  $Y_s^f$  ne sera pas non plus définie alors l'analyse pourra être faite a partir d'une étude de limites Alors on va avoir :

$$
V_{s,i}^{f} = \begin{bmatrix} V_i^d \\ V_i^i \\ V_i^h \end{bmatrix} = \begin{bmatrix} 1 & 0 & 0 \\ 0 & 1 & 0 \\ 0 & 0 & 1 \end{bmatrix} + \begin{bmatrix} Z_{ii}^d & 0 & 0 \\ 0 & Z_{ii}^i & 0 \\ 0 & 0 & Z_{ii}^h \end{bmatrix} \cdot \frac{y^f}{3} \begin{bmatrix} 1 & 1 & 1 \\ 1 & 1 & 1 \\ 1 & 1 & 1 \end{bmatrix} \cdot \begin{bmatrix} V_i^d \\ 0 \\ 0 \end{bmatrix}
$$
(30)

Donc la tension au point de défaut :

$$
V_{s,i}^{f} = \frac{V_i^0}{1 + \frac{Y_f}{3} \left( Z_{ii}^d + Z_{ii}^i + Z_{ii}^h \right)} \begin{bmatrix} 1 + \frac{Y_f}{3} \left( Z_{ii}^i + Z_{ii}^h \right) \\ - Z_{ii}^i \cdot \frac{Y_f}{3} \\ - Z_{ii}^d \cdot \frac{Y_f}{3} \\ - Z_{ii}^d \cdot \frac{Y_f}{3} \end{bmatrix}
$$
(31)

Le courant de défaut :

$$
I_{s,i}^f = Y_s^f \cdot V_{s,i}^f = V_i^0 \frac{Y_f / 3}{1 + \frac{Y_f}{3} \left( Z_{ii}^d + Z_{ii}^i + Z_{ii}^h \right) \left[ 1 \right]}
$$
(32)

Les tensions aux autres nœuds :

$$
V_{s,j}^{f} = \begin{bmatrix} V_j^0 \\ 0 \\ 0 \end{bmatrix} - \begin{bmatrix} Z_{ji}^d & 0 & 0 \\ 0 & Z_{ji}^d & 0 \\ 0 & 0 & Z_{ji}^d \end{bmatrix} I_{s,i}^{f}
$$
(33)

On sait que *f f Z*  $y_f = \frac{1}{\epsilon_0}$  donc les équations précédentes peuvent être écrites en fonction de Z<sub>f</sub> comme suit :

-pour tension au nœud de défaut :

$$
V_{s,i}^{f} = \frac{V_i^0}{3Z_f + (Z_{ii}^d + Z_{ii}^i + Z_{ii}^h)} \begin{bmatrix} 3Z_f + (Z_{ii}^i + Z_{ii}^h) \\ -Z_{ii}^i \\ -Z_{ii}^d \end{bmatrix}
$$
(34)

-le courant de défaut :

$$
I_{s,i}^{f} = Y_{s}^{f} \cdot V_{s,i}^{f} = V_{i}^{0} \frac{1}{3Z_{f} + (Z_{ii}^{d} + Z_{ii}^{i} + Z_{ii}^{h})} \begin{bmatrix} 1 \\ 1 \\ 1 \end{bmatrix}
$$
(35)

Donc on arrive aux équations suivantes :

$$
I_i^d = I_i^i = I_i^h = \frac{I_{a,F}}{3} = \frac{V^0}{3Z_f + Z_{ii}^d + Z_{ii}^i + Z_{ii}^h}
$$
(36)

$$
E_{bus}^d = [V_{bus}^0] - Z_{bus,i}^d \cdot I_i^d
$$
  
\n
$$
E_{bus}^i = -Z_{bus,i}^i \cdot I_i^i
$$
  
\n
$$
E_{bus}^h = -Z_{bus,i}^h \cdot I_i^h
$$
 (37)

#### *Court circuit biphasé :*

Si on considère un court circuit entre la phase b et la phase c alors

$$
Z_g = 0 \Rightarrow Y_g \to \infty
$$
  

$$
Z_a \to \infty \Rightarrow Y_a = 0
$$

Donc on aura :

$$
Y_s^f = \frac{Y_b Y_c}{Y_a + Y_c} \begin{bmatrix} 1 & -1 & 0 \\ -1 & 1 & 0 \\ 0 & 0 & 0 \end{bmatrix}
$$
 (38)

Si on note

\n
$$
\frac{Y_b Y_c}{Y_a + Y_c} = Y_f \text{ alors:}
$$
\n
$$
V_{s,i}^f = \begin{bmatrix} V_i^d \\ V_i^i \\ V_i^h \end{bmatrix} = \begin{bmatrix} 1 & 0 & 0 \\ 0 & 1 & 0 \\ 0 & 0 & 1 \end{bmatrix} + \begin{bmatrix} Z_{ii}^d & 0 & 0 \\ 0 & Z_{ii}^i & 0 \\ 0 & 0 & Z_{ii}^h \end{bmatrix} Y_f \begin{bmatrix} 1 & -1 & 0 \\ -1 & 1 & 0 \\ 0 & 0 & 0 \end{bmatrix} \begin{bmatrix} V_i^d \\ 0 \\ 0 \end{bmatrix} \tag{39}
$$

Alors la tension au point de court circuit est :

$$
V_{s,i}^{f} = \frac{V_i^0}{1 + Y_f \left( Z_{ii}^d + Z_{ii}^i \right)} \begin{bmatrix} 1 + Y_f \left( Z_{ii}^i \right) \\ - Z_{ii}^i Y_f \\ 0 \end{bmatrix}
$$
(40)

Le courant de défaut :

$$
I_{s,i}^f = Y_s^f \cdot V_{s,i}^f = V_i^0 \frac{Y_f}{1 + Y_f \left( Z_{ii}^d + Z_{ii}^i \right)} \begin{bmatrix} 1 \\ -1 \\ 0 \end{bmatrix}
$$
 (41)

La tension aux autres points :

$$
V_{s,j}^{f} = \begin{bmatrix} V_j^0 \\ 0 \\ 0 \end{bmatrix} - \begin{bmatrix} Z_{ji}^d & 0 & 0 \\ 0 & Z_{ji}^d & 0 \\ 0 & 0 & Z_{ji}^d \end{bmatrix} I_{s,i}^{f}
$$
(42)

Les équations en fonction de  $Z_f$ :

$$
V_{s,i}^f = \frac{V_i^0}{Z_f + \left(Z_{ii}^d + Z_{ii}^i\right)} \begin{bmatrix} Z_f + \left(Z_{ii}^i\right) \\ -Z_{ii}^i \\ 0 \end{bmatrix}
$$
(43)

Et

$$
I_{s,i}^f = Y_s^f \cdot V_{s,i}^f = V_i^0 \frac{1}{Z_f + (Z_{ii}^d + Z_{ii}^i)} \begin{bmatrix} 1 \\ -1 \\ 0 \end{bmatrix}
$$
 (44)

## *Court circuit biphasé terre :*[B M02]

Le court circuit entre les phases b et c est mis à la terre à travers une impédance de défaut Zf. Les équations qui nous permettent de calculer les différentes composantes du courant sont données comme suit :  $\alpha$ 

$$
I_i^d = \frac{V_i^0}{Z_{ii}^d + \frac{Z_{ii}^d \left(Z_{ii}^h + 3Z_f\right)}{Z_{ii}^d + Z_{ii}^h + 3Z_f}}
$$
(45)

$$
I_i^i = \frac{-V_i^0 (Z_{ii}^h + 3Z_f)}{Z_{ii}^d * Z_{ii}^i + (Z_{ii}^i + Z_{ii}^d) (Z_{ii}^h + 3Z_f)}
$$
(46)

$$
I_i^h = \frac{-V_i^0}{Z_{ii}^d * Z_{ii}^i + (Z_{ii}^d + Z_{ii}^i)(Z_{ii}^h + 3Z_f)}
$$
(47)

Les composantes (direct inverse et homopolaire) de la tension sont données par les relations suivantes respectivement :

$$
E_{bus}^d = [V_{bus}^0] - Z_{bus,i}^d \cdot I_i^d
$$
  
\n
$$
E_{bus}^i = -Z_{bus,i}^i \cdot I_i^i
$$
  
\n
$$
E_{bus}^h = -Z_{bus,i}^h \cdot I_i^h
$$
 (48)

## **3.7.3 Calcul des courants dans toutes les branches du réseau [A.p] :**

<span id="page-38-0"></span>Le calcul de courant à n'importe quelle branche dans le réseau est donné par les équations suivantes :

$$
I_{ij}^d = (E_i^d - E_j^d) * Y_{ij}^d
$$
  
\n
$$
I_{ij}^i = (E_i^i - E_j^i) * Y_{ij}^i
$$
  
\n
$$
I_{ij}^h = (E_i^h - E_j^h) * Y_{ij}^h
$$
\n(49)

Et les courants des phases sont donnés à partir des composantes symétriques de ce dernier et les équations correspondantes sont les suivantes :

$$
I_{a,ij} = I_{ij}^d + I_{ij}^i + I_{ij}^h
$$
  
\n
$$
I_{b,ij} = a^2 I_{ij}^d + a I_{ij}^i + I_{ij}^h
$$
  
\n
$$
I_{c,ij} = a I_{ij}^d + a^2 I_{ij}^i + I_{ij}^h
$$
\n(50)

Idem pour les tensions des phases : *h bus i bus d*  $E_{c,bus} = aE_{bus}^d + a^2E_{bus}^i + E$ *h bus i bus d*  $E_{b,bus} = a^2 E_{bus}^d + a E_{bus}^i + E$ *h bus i bus d*  $E_{a,bus}=E_{bus}^d+E_{bus}^i+E$ , ,

(51)

## <span id="page-40-0"></span>**CHAPITRE 4 :**

## <span id="page-40-1"></span>**4 CALCUL DE COURT CIRCUIT DANS UN RESEAU DE DISTRIBUTION**

## <span id="page-40-2"></span>*4.1 Description de réseau étudié :*

Le réseau étudié est un réseau interconnecté à quatre générateurs (quatre sources). La matrice impédance de réseau Z<sub>bus</sub> qui très importante pour les calculs des court-circuits est obtenue à partir de l'inversion de la matrice admittance du réseau. Les valeurs des admittances des lignes sont données dans l'annexe B. Toutes les données sont en pu. La configuration du réseau est donnée dans la figure suivante :

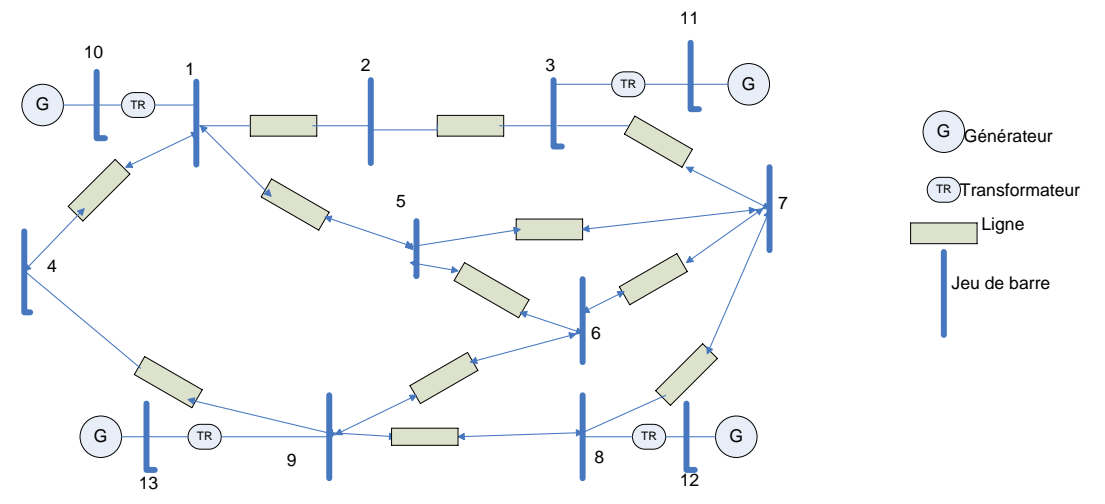

Fig. 3.3: Configuration du réseau sous étude

## **4.1.1 Le calcul des court-circuits :**

<span id="page-40-3"></span>Pour le calcul de court circuit on est parti sur deux hypothèses :

- $\checkmark$  La composante de l'impédance inverse de chaque élément de réseau est égale à l'impédance directe de même élément.
- $\checkmark$  Les tensions avant le défaut sont toutes égales à un 1 pu.
- $\checkmark$  Tous les transformateurs sont couplés triangle étoile, et le neutre est mis à la terre donc pour les défauts mis à la terre les nœuds qui sont du coté du primaire du transformateur sont déconnectés du réseau (leurs impédances homopolaires).

Le calcul des courants ainsi que des tensions des court-circuits est fait à l'aide d'un algorithme programmé sur MATLAB ; il est basé sur le développement des équations présentées dans (7) ; Notons qu'on a considéré que le court circuit est arrivé au niveau de chaque nœud jusqu'à ce que tous les nœuds soient testés. L'algorithme est représenté dans la figure suivante :

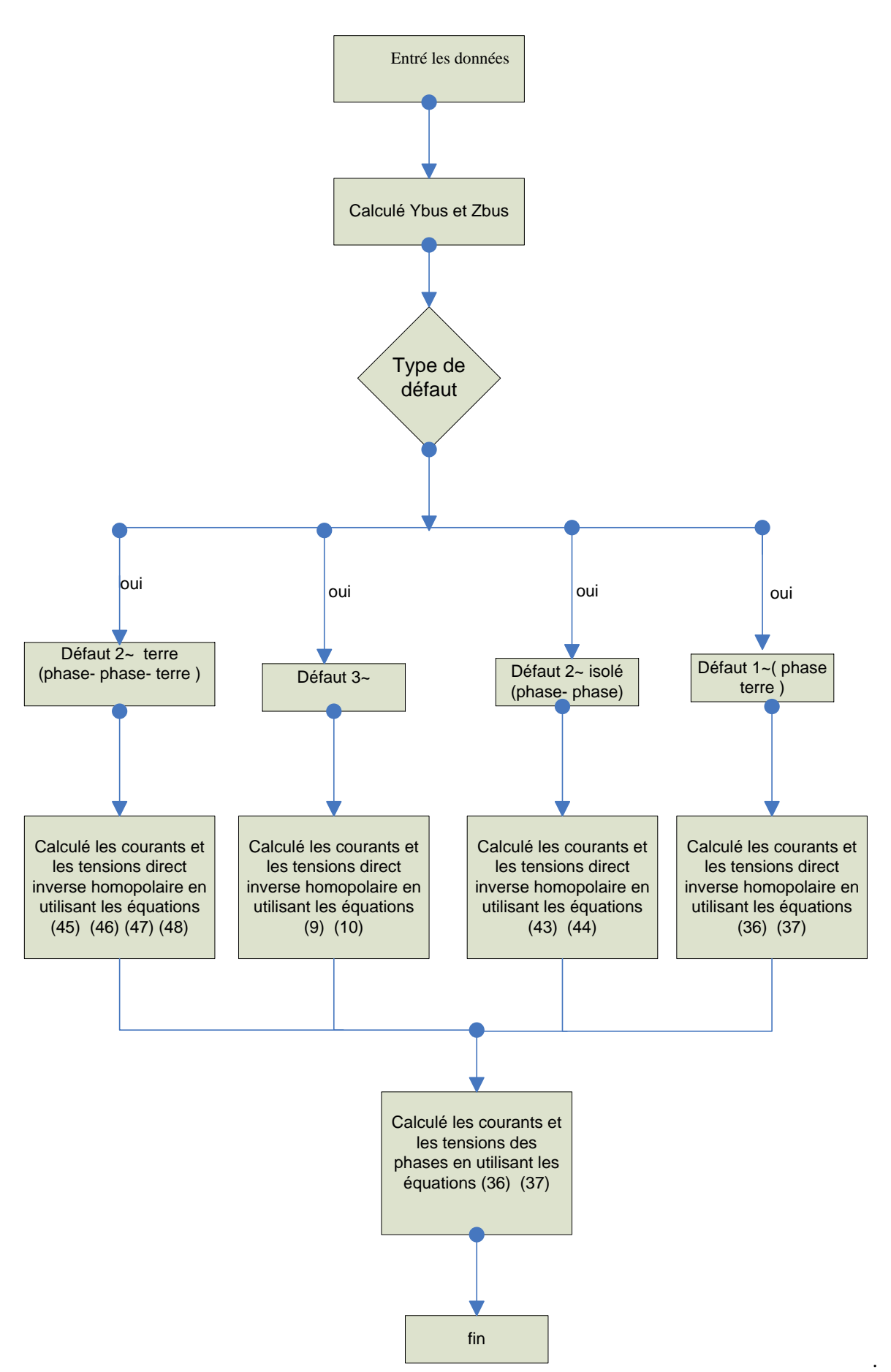

*Fig.4.3 Algorithme de calcul des courts circuits* 

## **4.1.2 Récapitulation des résultats :**

#### <span id="page-42-0"></span>Remarque :

- $\checkmark$  pour les résultats donnés sont pour le cas de court circuit sur le nœud 1 puis sur le nœud 2
- $\checkmark$  on a pris le nœud 1 car il représente le nœud où il y a le plus grand courant de court circuit.

Les résultats sont représentés dans les tableaux suivants :

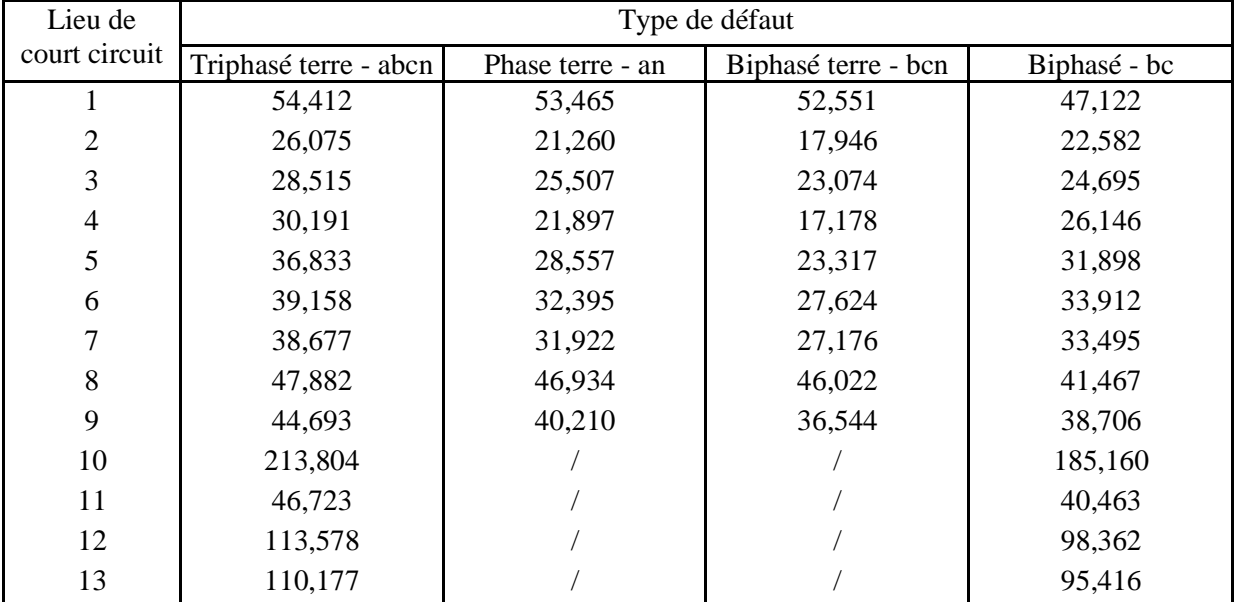

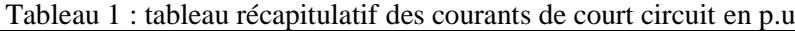

Le courant de court circuit le plus important est au niveau du nœud 1et cela à cause de l'impédance du transformateur qui est faible. Comme on constate aussi que les courants de court circuit sur 10 jusqu'a 13 n'ont aucune influence sur le réseau à cause de la connexion des transformateurs en triangle (Primaire)-étoile (Secondaire) qui isole le défaut.

|                | Type de défaut        |       |       |                  |       |       |                     |       |       |              |       |       |
|----------------|-----------------------|-------|-------|------------------|-------|-------|---------------------|-------|-------|--------------|-------|-------|
| Nœud           | Triphasé terre - abcn |       |       | Phase terre - an |       |       | Biphasé terre - bcn |       |       | Biphasé - bc |       |       |
|                | Ph a                  | Ph b  | Ph c  | Ph a             | Ph b  | Ph c  | Ph a                | Ph b  | Ph c  | Ph a         | Ph b  | Ph c  |
| 1              | 0,000                 | 0,000 | 0,000 | 0,000            | 1,009 | 1,009 | 1,017               | 0,000 | 0,000 | 1,000        | 0,500 | 0,500 |
| $\overline{2}$ | 0,269                 | 0,269 | 0,269 | 0,333            | 0,976 | 0.976 | 0,950               | 0,305 | 0,305 | 1,000        | 0,552 | 0,552 |
| 3              | 0,377                 | 0,377 | 0,377 | 0,466            | 0,964 | 0,964 | 0,924               | 0,427 | 0,427 | 1,000        | 0,597 | 0,597 |
| $\overline{4}$ | 0,277                 | 0,277 | 0,277 | 0,330            | 0,981 | 0,981 | 0,961               | 0,306 | 0,306 | 1,000        | 0,555 | 0,555 |
| 5              | 0,292                 | 0,292 | 0,292 | 0,350            | 0,978 | 0,978 | 0,955               | 0,325 | 0,325 | 1,000        | 0,560 | 0,560 |
| 6              | 0,427                 | 0,427 | 0,427 | 0,510            | 0,965 | 0,965 | 0,928               | 0,473 | 0,473 | 1,000        | 0,622 | 0,622 |
| 7              | 0,397                 | 0,397 | 0,397 | 0,478            | 0,967 | 0,967 | 0,931               | 0,442 | 0,442 | 1,000        | 0,607 | 0,607 |
| 8              | 0,581                 | 0,581 | 0,581 | 0,672            | 0,961 | 0,961 | 0,917               | 0,631 | 0,631 | 1,000        | 0,709 | 0,709 |
| 9              | 0,508                 | 0,508 | 0,508 | 0,599            | 0,961 | 0,961 | 0,918               | 0,558 | 0,558 | 1,000        | 0,666 | 0,666 |
| 10             | 0,833                 | 0,833 | 0,833 | 0,891            | 0,974 | 0,974 | 0,946               | 0,863 | 0,863 | 1,000        | 0,877 | 0,877 |
| 11             | 0,875                 | 0,875 | 0,875 | 0,918            | 0,980 | 0,980 | 0,960               | 0,897 | 0,897 | 1,000        | 0,908 | 0,908 |
| 12             | 0,903                 | 0,903 | 0,903 | 0,937            | 0,985 | 0,985 | 0,969               | 0,920 | 0,920 | 1,000        | 0,928 | 0,928 |
| 13             | 0,936                 | 0,936 | 0,936 | 0,958            | 0,990 | 0,990 | 0,979               | 0,947 | 0,947 | 1,000        | 0,952 | 0,952 |

Tableau 2 : tensions de court en p.u dû au circuit au niveau du nœud 1

|      | Type de défaut        |        |        |                  |       |       |                     |        |        |              |       |       |
|------|-----------------------|--------|--------|------------------|-------|-------|---------------------|--------|--------|--------------|-------|-------|
| Nœud | Triphasé terre - abcn |        |        | Phase terre - an |       |       | Biphasé terre - bcn |        |        | Biphasé - bc |       |       |
|      | Ph a                  | Ph b   | Ph c   | Ph a             | Ph b  | Ph c  | Ph a                | Ph b   | Ph c   | Ph a         | Ph b  | Ph c  |
| 1    | 0,650                 | 0,650  | 0,650  | 0,735            | 0,990 | 0,990 | 0,983               | 0,688  | 0,688  | 1.000        | 0,753 | 0,753 |
| 2    | 0.0000                | 0.0000 | 0.0000 | 0.0000           | 1,104 | 1,104 | 1,156               | 0.0000 | 0.0000 | 1.000        | 0,500 | 0,500 |
| 3    | 0,262                 | 0,262  | 0,262  | 0,344            | 1,028 | 1,028 | 1,046               | 0,302  | 0,302  | 1.000        | 0,549 | 0,549 |
| 4    | 0,708                 | 0,708  | 0,708  | 0,788            | 0,987 | 0,987 | 0.978               | 0,744  | 0,744  | 1.000        | 0,791 | 0,791 |
| 5    | 0,646                 | 0,646  | 0,646  | 0,720            | 0.996 | 0,996 | 0.993               | 0,679  | 0,679  | 1.000        | 0,750 | 0,750 |
| 6    | 0,680                 | 0,680  | 0,680  | 0,753            | 0,993 | 0.993 | 0.989               | 0,713  | 0,713  | 1.000        | 0,773 | 0,773 |
| 7    | 0,620                 | 0,620  | 0,620  | 0,688            | 1,001 | 1,001 | 1,002               | 0,650  | 0,650  | 1.000        | 0,734 | 0,734 |
| 8    | 0,770                 | 0,770  | 0,770  | 0,841            | 0,986 | 0,986 | 0.975               | 0,802  | 0,802  | 1.000        | 0,833 | 0,833 |
| 9    | 0,756                 | 0,756  | 0,756  | 0,832            | 0,985 | 0.985 | 0.974               | 0,790  | 0,790  | 1.000        | 0,824 | 0,824 |
| 10   | 0,942                 | 0,942  | 0,942  | 0,968            | 0,992 | 0.992 | 0,987               | 0,953  | 0,953  | 1.000        | 0,957 | 0,957 |
| 11   | 0,852                 | 0,852  | 0,852  | 0,920            | 0,981 | 0,981 | 0,966               | 0,882  | 0,882  | 1.000        | 0,892 | 0,892 |
| 12   | 0,947                 | 0,947  | 0,947  | 0,971            | 0,993 | 0,993 | 0,988               | 0,957  | 0,957  | 1.000        | 0,960 | 0,960 |
| 13   | 0,968                 | 0,968  | 0,968  | 0,983            | 0,996 | 0,996 | 0,993               | 0,974  | 0,974  | 1.000        | 0,976 | 0,976 |

Tableau 3 : tensions de court en p.u dû au circuit au niveau du nœud 2

Pour le défaut triphasé on constate que les tensions sur les trois phases sont égales, ce qui prévisible car le défaut est franc et les trois phases sont au même potentielle.

Même chose pour le biphasé et le biphasé terre, avec les tensions des phases b et c qui sont égales. Comme on constate aussi que la tension est au plus haut niveau dans la phase a, cela est due au courant dans cette phase.

## **4.1.3 Analyse des résultats :**

<span id="page-43-0"></span>Si on fait une analyse des résultats obtenus, on constate que les valeurs des courants de court circuit calculées dans les cas biphasé :

- $\checkmark$  sans contact avec la terre sont comprises entre 22pu et 47pu.
- $\checkmark$  en contact avec la terre sont comprises entre 17pu et 52pu.

Donc les courants dont les défauts en contact avec la terre sont inférieurs à ceux de défaut sans contact avec la terre. Cela revient à la présence des impédances homopolaires qui sont deux à trois fois plus élevées que les impédances directes (généralement dans les lignes elles sont trois fois plus élevées et cela peut aller jusqu'à dix fois).

Cette analyse est valable pour tous les nœuds, à l'exception du nœud 1, où le courant de court circuit dans les défauts en contact avec la terre est légèrement supérieur à celui de défaut sans contact avec la terre. Cela revient à l'impédance de transformateur qui est faible.

- Les courants de court circuit sont très importants au niveau des générateurs à cause de leurs faibles impédances.
- $\checkmark$  Les tensions des phases dont il n'y a pas court circuit sont t importantes, car ces phases si comme si ils sont a vide.
- $\checkmark$  Les courants des courts circuits les plus élevés sont ceux de type triphasé donc les défauts les plus dangereux sont les défauts triphasés, car l'impédance équivalente est faible.
- Les chutes de tension les plus graves sont en défaut triphasé cela reviens au courant qui très élevé.

## <span id="page-44-0"></span>*Conclusion général :*

L'étude et les tests qui ont été faits dans ce travail montrent l'utilité de calcul de la répartition des charges. Cependant plusieurs méthodes ont été proposées et utilisées ; mais ne s'adaptant pas toujours avec tous les modèles et les caractéristiques des réseaux ; dans notre cas, il a été judicieux de choisir une méthode très simple avec son approche directe pour le calcul de la répartition des charges. Dans cette dernière deux matrices ont été développées à partir des caractéristiques topologiques des systèmes de distribution, et elles sont utilisées pour résoudre le problème d'écoulement de puissance :

- $\checkmark$  La matrice BIBC : c'est la matrice qui tient compte de la relation entre les courants injectés aux nœuds et les courants des branches.
- $\checkmark$  La matrice BCBV : c'est la matrice qui tient compte de la relation entre les tensions nodales et les courants des branches.

Ces deux équations sont combinées pour avoir une approche directe pour résoudre les problèmes de distribution des charges. Les matrices de transfert de réseau, comme Z bus ou Y bus ne sont pas nécessaires dans cette méthode ; comme le fait d'éviter les grandes procédures ainsi que les problèmes de la matrice jacobienne ; donc par conséquent la méthode proposée et à la fois robuste et efficace.

Les résultats ont montré que la méthode proposée est adaptée pour la distribution de charges dans les systèmes à grande échelle ; ainsi que les questions liées au fonctionnement des systèmes de distribution, comme le fonctionnement polyphasés phases déséquilibrés.

Cependant la distribution des charges dans les réseaux de distribution dépend de plusieurs paramètres, à savoir :

- $\checkmark$  La configuration de réseau (radial au maillé) ; le maillé qui réduit l'impédance équivalente du réseau, et par conséquent les chutes de tension aussi seront réduites.
- $\checkmark$  L'état du réseau (équilibré au déséquilibré) ; qui joue aussi sur plusieurs grandeurs, comme les mutuelles et les chutes de tensions. En particulier les effets de couplage mutuel qui augmente les chutes de tensions.

En vue de cette recherche, on est amené aussi a conclure sur les courants de court circuit, ou leur détermination est très importante pour le dimensionnement de matériel, en particulier ceux de protection « fusible, disjoncteur ».

Le calcul des courants de court circuit est en relation direct avec le l'état du réseau avant le défaut, et cela pour faire appliquer la méthode de superposition de deux états ; avant et après défaut.

Cependant les valeurs des courants, et tensions de court circuit sont la somme des valeurs avant le défaut plus la variation causée par le court circuit ; c'est à dire  $V^f = V^0 + \Delta V$  (L'état avant le défaut peut être obtenue par un calcul de load flow) et la variation est obtenue généralement par les équivalence de Thevenin cependant on peut dire que dans la matrice  $Z_{bus}$  utilisée précédemment pour le calcul des court-circuit ; chaque élément Z<sub>ij</sub> représente l'impédance équivalente de Thévenin vue de point de court circuit.

Les courants de court circuit que cela soit dans les défauts symétriques, ou dissymétriques ; dépendent essentiellement des trois composantes des systèmes dit symétriques « direct, inverse ,et homopolaire » en particulier la composante homopolaire où son existence dépend de la mise de défaut à la terre, comme il dépend ainsi des couplage des transformateurs, et des générateurs, et la mise du neutre à la terre s'il existe (couplage étoile). Par conséquent, à la vue des résultats déjà obtenus, les courants de court circuit sont :

- $\checkmark$  Plus importants dans les défauts sans contact avec la terre, que ceux qui sont connectés à la terre.
- $\checkmark$  Les tensions des phases dont il n'y a pas court circuit sont t importantes, car ces phases sont a vide.

Et cela revient à l'impédance homopolaire qui joue un rôle important dans la limitation des courants de défaut. Et d'après les résultats on peut dire que les défauts les plus dangereux sont les défauts triphasés.

L'établissement de ce mémoire nous a permis de nous familiariser avec un concept très important dans l'étude des réseaux électriques, qu'est la répartition de charge.

Différentes méthodes sont représentées ; espérant que ce travail sera d'un support certain et utile pour d'autres études de load flow.

# <span id="page-46-0"></span>**ANNEXE A.**

## **RESEAU DE DISTRIBUTION: 28-BUS TEST**

Comme il a été démontré dans le diagramme unifilaire de la figure 2.1. Le système original est un réseau réel de distribution 28-bus test présenté dans en 11 kV où tous les noeuds sont des noeuds de type PQ à l'exception du noeud 1 qui est un noeud bilan.

Les valeurs des données pour une puissance et tension de base de 100 MVA en 11 kV sont indiquées dans les tableaux A.I et A.II.

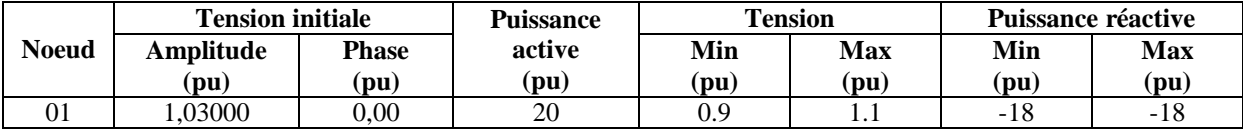

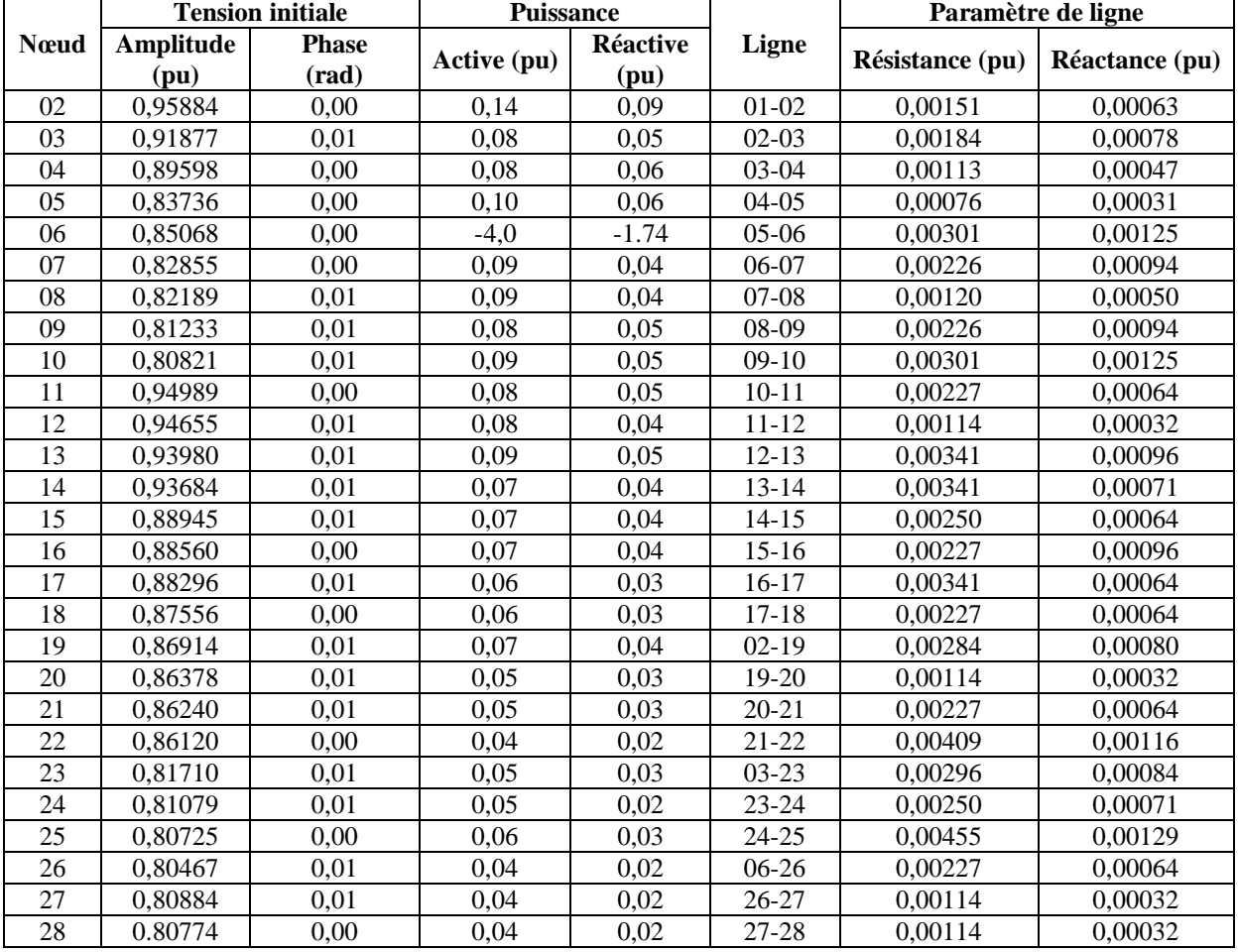

Table A.I Données pour le nœud bilan.

Table A.I Données maximales pour les nœuds PQ.

## <span id="page-47-0"></span>**ANNEXE B.**

## **Réseau électrique : 9 noeuds**

Les données du réseau étudié dans les courts circuits sont montrées le tableau suivant où toutes les données sont en pu.

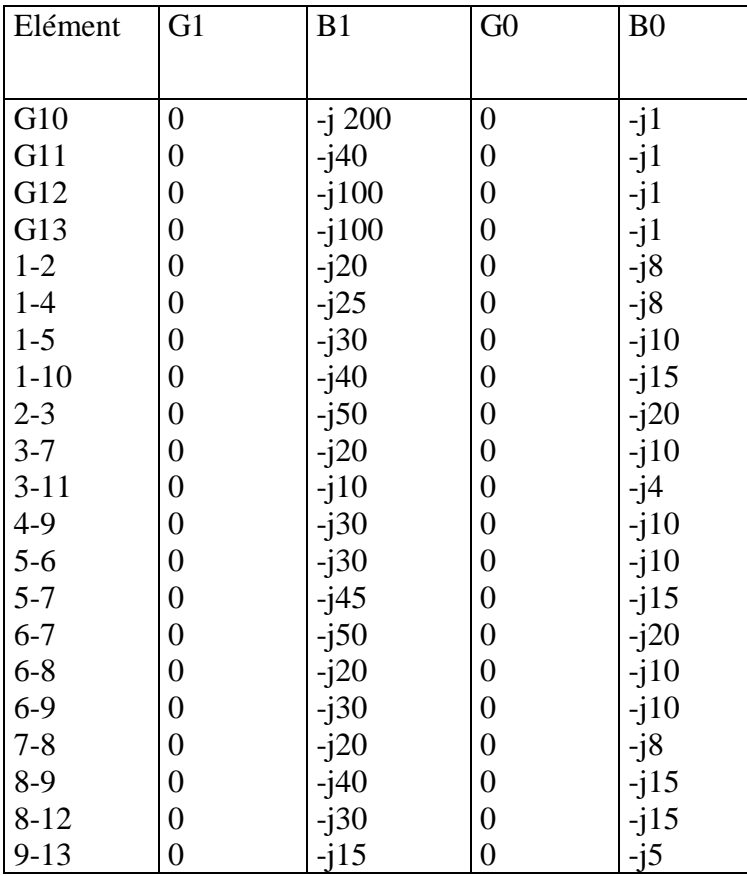

Données de réseau étudié dans les courts circuits

## <span id="page-48-0"></span>**ANNEXE C**

#### <span id="page-48-1"></span> **Algorithmes pour load flow.**

Réseau radial équilibré

```
function [vv B S]=loadflowr(d, BMVA, BZ, po, V1)
% Syntax:[vv B S]=loadflowr(d,BMVA,BZ,po,V1)
\frac{8}{6}%*******************algorithm for radial networks**************************
\frac{6}{6}% Purpose:load flow calcultion
\frac{6}{10}%Input: d - distribution line parameters
% po-power injection at nodes;
% BMVA: Power Base
% BZ: impedance Base
% V1:initial voltage
\frac{8}{6}%Output: vv:bus voltages 
% B:line currents
% S:line power losses
\mathbf{Q}% IEEE TRANSACTIONS ON POWER DELIVERY, VOL. 18, NO. 3, JULY 2003
% A Direct Approach for Distribution System Load Flow Solutions
% Jen-Hao Teng, Member, IEEE
%**************************************************************************
%order matrix d
[r t]=size(d);d1=zeros(r,t);
for i=1:length(d);
    for j=1: length(d);
        if i=-d(j,1);d1(i,:)=d(j,:);end; end; 
end;
d= d1;% Initialisation values in p.u
PQ1 = (.001/BMVA) * (po(:,2)+1i * po(:,3)); Z = (1/BZ) * (d(:,4)+1i *d(:,5));%order matrix po
[h \t w] = size(PQ1);PQ=zeros(h,w);
for i=1:h;
    for j=1:h;if i = = p \circ (j, 1);
    PQ(i) = PQ1(j); end;
     end;
end;
% Development of BIBC (Bus-Injection to Branch-Current) matrix
n=max(max(d(:,2)),max(d(:,3)));
BIBC=zeros (n,n);
for i=1:n-1;
BIBC(d(i,1),d(i,3))=1;end;
for i=1:n-1;
for j=1:n-1;
if d(i, 3) = -d(j, 2);
BIBC(d(i,1),d(j,3))=1;end;
```

```
end;
end;
i=n:
for k=1:n-1;
i=i-1;for j=1:n-1;
if d(i, 3) = -d(j, 2);
BIBC(d(i,1),:)=BIBC(d(i,1),:)|BIBC(d(j,1),:);
end;
end;
end;
BIBC=BIBC(1:n-1,2:n);% Development of BCBV (Branch-Current to Bus-Voltage) matrix
BCBV=BIBC';
for col=1:n-1;
for row=1:n-1; if BCBV(row,col)~=0, BCBV(row,col)=Z(col); end; end;
end;
% Transmission losses are initialized as zero.
accuracy=1; V=V1*ones(n-1,1); DLF=BCBV*BIBC; Vk=V; dV1=0; m=po(:,4);while accuracy >1e-7, Vm=Vk.^m; I=(conj(PQ./Vk)).*Vm; dV=DLF*I; Vk1=V-dV;
accuracy=max(abs(dV1-dV)); Vk=Vk1; dV1=dV;
end; vv=[V1; abs(V-dV)].%Power losses calculation 
B=BIBC*I;
S = (Z.*B) . *conj(B);plot(vv(:,1), 'r--'); %************************************* 
             % %réseau radial équilibré *
             %*************************************
% - n: no of buses - BMVA: Power Base - BZ: impedance Base
BkV=11; BMVA=100; BZ=BkV^2/BMVA; V1=1; % d - distribution line parameters
%po -power injection % d(:,1) number of branches 
% d(:,2) sending nodes % d( :,3)receiving nodes 
\frac{1}{2} d(:,4) resistance(actual) \frac{1}{2} \frac{1}{2} d(:,5) reactance (actual)
% po(:,1)number of branches % po(:,2) Real power(MW)
```
% po(:,3) Reactive power(MVAR) % po(:,4) modiling charge

% po:power injection at nodes are defined as lineparametreR

BkV=11; BMVA=100; BZ=BkV^2/BMVA; V1=1; % d :distribution line parameters data and

[vv B S]=loadflowr(d,BMVA,BZ,po,V1); plot(vv)

%powerdistributionR excel files. d=xlsread('lineparametreR'); po=xlsread('powerdistributionR');

```
50
```
Réseau radial déséquilibré

```
function [VV ]=loadflowrds(d,BMVA,BZ,po,V1)
% Syntax:[VV B S]=loadflowr(d,BMVA,BZ,po,V1)
\frac{1}{2}%************algorithm for unbalenced radial 
networks**************************
% Purpose:load flow calcultion
\frac{9}{6}%Input: d - distribution line parameters
% po-power injection at nodes;
% BMVA: Power Base
% BZ: impedance Base
% V1:initial voltage
\mathbf{Q}%Output: VV:bus voltages 
% B:line currents
% S:line power losses
\mathbf{Q}% IEEE TRANSACTIONS ON POWER DELIVERY, VOL. 18, NO. 3, JULY 2003
% A Direct Approach for Distribution System Load Flow Solutions
% Jen-Hao Teng, Member, IEEE
%**************************************************************************
%order matrix d
[r t] = size(d);dl = zeros(r, t);for i=1:r;
     for j=1:r;
        if i=-d(j,13);d1(i,:)=d(j,:);end; end; 
end;
d= d1;% Initialisation values PQ & Z in p.u
PQ1 = .001*(p \circ (;2) + 1i*p \circ (;3)) / BMVA; Z = (d(:,5:8) + 1i*d(:,9:12)) / BZ;%order matrix po
[h \text{ w}]=size(PO1);PQ=zeros(h,w);
for i=1:h;
    for j=1:h;if i = = p \circ (j, 1);
    PQ(i)=PQ1(i); end;
     end;
end;clear h w;
% Elimination of the neutral or ground wire for Z 
n = max(max(d(:,2)), max(d(:,3)));
zc=zeros(3,3); Z3=zeros(3*(n-1),3); f=-1;
for i=1:4:4*(n-1); f=f+1; z=[Z(i,:);Z(i+1,:);Z(i+2,:);Z(i+3,:)]; l=z;for j=1:3; for k=1:3; zc(j,k)=l(j,k)-(l(j,4)*l(4,k)/l(4,4)); end; end;
    Z3(i-f,:)=zc(1,:); Z3(i-f+1,:)=zc(2,:); Z3(i-f+2,:)=zc(3,:);end; Z=Z3;
% Development of BIBC (Bus-Injection to Branch-Current) matrix
BIBC=zeros(n,n);
for i=1:4:(n-1)*4;BIBC(d(i,1),d(i,3))=1;end;
for i=1:4:(n-1)*4;for j=1:4:(n-1)*4;if d(i, 3) = -d(j, 2); BIBC(d(i, 1), d(j, 3)) = 1; end;
   end;
end;
```

```
i=(n-1)*4;for k=1:4:(n-1)*4;for j=1:4:(n-1)*4;if d(i,3) = d(j,2);BIBC(d(i,1),:) = BIRC(d(i,1),:)|BIBC(d(j,1),:); end;
     end;
   i=i-4:
end;
BIDE=BIBC(1:n-1,2:n);% Development of 3 phase BIBC (Bus-Injection to Branch-Current) matrix
1=1;for i=1:n-1;k=1;for j=1:n-1;
     fff(l:l+2,k:k+2)=BIBC(i,j);k=k+3;end;l=l+3;
end;
BIBC=fff;
BCBV=BIBC';
for j=1:3:(n-1)*3;for i=1:3:(n-1)*3;if BIBC(i,j)~=0;BIBC(i:i+2,j:j+2)=eye(3,3);end;
     end;
end;
% Development of 3 phase BCBV (Branch-Current to Bus-Voltage) matrix
for i=1:3:(n-1)*3;for j=1:3:(n-1)*3;if BCBV(i,j) \sim = 0; BCBV(i:i+2,j:j+2) = Z(j:j+2,:); end; end;
end;
% Transmission losses are initialized as 0.
accuracy=1; V=V1*ones((n-1)*3,1); DLF=BCBV*BIBC; Vk=V; dV1=0; m=po(:,4);while accuracy >1e-7, Vm=Vk.^m; I=(conj(PQ./Vk)).*Vm; dV=DLF*I; Vk1=V-dV;
accuracy=max(abs(dV1-dV)); Vk=Vk1; dV1=dV;
end; vv=[V1;V1;V1; abs(V-dV)];
j=0;VV=zeros(n,3);
for i=1:3:n*3; j=j+1; VV(j, .) = [VV(i, 1) V((i+1, 1) V((i+2, 1))];
end;
for i=1:3 
     plot(VV(:,i),'b--');hold on;
end;
                %************************************* 
                % %réseau radial déséquilibré *
                %*************************************
% - n: no of buses - BMVA: Power Base - BZ: impedance Base
% d - distribution line parameters
% d data format
\text{A}(t,1) number of line \text{A}(t,2) sending nodes
% d( :, 3) receiving nodes d(:,4) number of phase
% d(:,5) resistance(actual)aa,ba,ca,na 
% d(:,6) resistance ab,bb,cb,nb % d(:,7) resistance ac,bc,cc,nc 
\begin{array}{lll}\n\text{8 d}(:,8) \text{ resistance an}, \text{bn}, \text{cn}, \text{nn} \\
\text{8 d}(:,9) \text{ reactance}(\text{actual}) \text{ aa}, \text{ba}, \text{ca}, \text{na} \\
\text{8 d}(:,10) \text{ msec} & \text{m} \\
\text{8 d}(:,11) \text{ sec} & \text{m} \\
\text{8 d}(:,11) \text{ sec} & \text{m} \\
\text{8 d}(:,12) \text{ sec} & \text{m} \\
\text{8 d}(:,13) \text{ sec} & \text{m} \\
\text{8 d}(:,14) \text{ sec} & \text{m} \\
\text{8 d}(:,\frac{1}{2} d(:,10) reactance ab, bb, cb, nb \frac{1}{2} d(:,11) reactance ac, bc, cc, nc
\frac{1}{2} d(:,12) reactance an, bn, cn, nn \frac{1}{2} d(:,13) number of branches
%po -power injection
% po data format
% po(:,1)number of branches % po(:,2) Real power(MW) 
% po(:,3) Reactive power(MVAR) % po(:,4) modiling charge
```

```
BkV=11/sqrt(3); BMVA=100/3; BZ=BkV^2/BMVA; V1=1;
% d :distribution line parameters data and 
% po:power injection at nodes are defined as lineparametreRD 
%powerdistributionRD excel files.
d=xlsread('lineparametreRD');
po=xlsread('powerdistributionRD');
[VV ]=loadflowrds(d,BMVA,BZ,po,V1); 
for i=1:3
    plot(VV(:,i), 'r--'); hold on;end;
```
## Réseau faiblement maillé équilibré

```
function [vv B S]=loadflowma(d,BMVA,BZ,po,V1)
% Syntax:[vv B S]=loadflowr(d,BMVA,BZ,po,V1)
\frac{6}{10}\approx%************algorithm for weakly meshed networks**************************
\approx% Purpose:load flow calcultion
\frac{1}{2}%Input: d - distribution line parameters
% po-power injection at nodes;
% BMVA: Power Base
% BZ: impedance Base
% V1:initial voltage
% 
%Output: vv:bus voltages 
% B:line currents
% S:line power losses
\approx% IEEE TRANSACTIONS ON POWER DELIVERY, VOL. 18, NO. 3, JULY 2003
% A Direct Approach for Distribution System Load Flow Solutions
% Jen-Hao Teng, Member, IEEE<br>***************************
                        %**************************************************************************
%order matrix d
[r t] = size(d);dl = zeros(r, t);for i=1:r;
    for j=1:r;if i=-d(j,1);d1(i,:)=d(j,:);end; end; 
end;
d= d1:
% Development of BIBC (Bus-Injection to Branch-Current) matrix
n = max(d(:,1)) + 1;BIBC=zeros(n,n);
f=[];
for i=1:n-1;for j=1:n-1;if i \sim = j; g=find(d(i,3)==d(j,3)); f=[f;g]; end
     end;
end;
y=length(f)/2;
for i=1:n-y-1; BIBC(d(i,1), d(i,3))=1; end;
for i=1:n-y-1;
```

```
for j=1:n-y-1;
         if d(i,3) == d(j,2); BIBC(d(i,1),d(j,3)) == 1; end;
     end;
end;
i=n-y;for k=1:n-y-1;
i=i-1;for j=1:n-y-1;
if d(i, 3) == d(j, 2);
BIBC(d(i,1),:)=BIBC(d(i,1),:)|BIBC(d(j,1),:);
end;
end;
end;
BIBC=BIBC(1:n-1,2:n);for i=1:n-1;for j=n-y:n-1;
BIBC(i, j)=BIBC(i, d(j, 2) - 1)-BIBC(i, d(j, 3) - 1);
end;
end;
for i=n-y:n-1;
for j=n-y:n-1;
if i == j;
BIBC(i, j) = 1;end;
end;
end;
BCBV=BIBC';
% Initialisation values in p.u
PQ1 = (001/BMVA) * (po(:,2) + 1i * po(:,3)); Z = (1/BZ) * (d(:,4) + 1i *d(:,5));%order matrix po
[h \t w] = size(PQ1);PQ=zeros(h,w);
for i=1:h;
     for j=1:h;
        if i = = p \circ (j, 1);
    PQ(i) = PQ1(j); end;
     end;
end;
% Development of BCBV (Branch-Current to Bus-Voltage) matrix
for i=1:n-1;for j=1:n-1; if BCBV(j, i) \sim 0, BCBV(j, i)=Z(i). *BCBV(j, i); end; end; end;
%Kron's reduction to DLF1
DLF1=BCBV*BIBC;
A = D L F1(1:n-y-1,1:n-y-1);M = DLF1(n-y:n-1,1:n-y-1);MT=DLF1(1:n-v-1,n-v:n-1);N=DLF1(n-y:n-1,n-y:n-1);DLF=A-MT*(N\M);
% Transmission losses are initialized as zero.
accuracy=1; V=V1*ones(n-v-1,1); Vk=V; dV1=0; m=po(; 4);
while accuracy >1e-7, Vm=Vk.^m; I=(conj(PQ./Vk)).*Vm; dV=DLF*I; Vk1=V-dV;
accuracy=max(abs(dV1-dV)); Vk=Vk1; dV1=dV;
end; vv=[V1; abs(V-dV)];
%Power losses calculation 
B1=zeros(n-1,1);
for i=n-y:n-1;
    B1(i, 1) = (Vk(d(i, 2)-1, 1) - Vk(d(i, 3)-1, 1))/Z(i);
end;
for i=1:n-y-1;
    B1(i,1)=I(i,1);
```

```
end;
B=BIBC*B1;
S = (Z \cdot *B) \cdot *conj(B);plot(vv(:,1),'bo');
%************************************************ 
            % %réseau faiblement maillé équilibré *
             %************************************************
% - n: no of buses - BMVA: Power Base - BZ: impedance Base
% d - distribution line parameters
% d data format
% d(:,1) number of branches % d(:,2) sending nodes 
% d( :,3)receiving nodes % d(:,4) resistance(actual) 
% d(:,5) reactance (actual)
% po-power injection at nodes;
% po data format
% po(:,1) number of branches; % po(:,2) Real power(MW) 
% po(:,3) Reactive power(MVAR) % po(:,4) modiling charge
BkV=11; BMVA=100; BZ=BkV^2/BMVA; V1=1;
% d :distribution line parameters data and 
% po:power injection at nodes are defined as lineparametreR 
%powerdistributionR excel files.
d=xlsread('lineparametreM');
po=xlsread('powerdistributionM');
[vv B S]=loadflowma(d,BMVA,BZ,po,V1); plot(vv)
```
#### Réseau faiblement maillé déséquilibré

```
function [VV ]=loadflowmads(d,BMVA,BZ,po,V1)
% Syntax:[VV B S]=loadflowr(d,BMVA,BZ,po,V1)
\frac{8}{6}%************algorithm for unbalenced weakly meshed 
networks**************************
% Purpose:load flow calcultion
\frac{1}{6}%Input: d - distribution line parameters
% po-power injection at nodes;
% BMVA: Power Base
% BZ: impedance Base
% V1:initial voltage
\approx%Output: VV:bus voltages 
% B:line currents
% S:line power losses
\approx% IEEE TRANSACTIONS ON POWER DELIVERY, VOL. 18, NO. 3, JULY 2003
% A Direct Approach for Distribution System Load Flow Solutions
% Jen-Hao Teng, Member, IEEE
```

```
%**************************************************************************
%order matrix d
[r t]=size(d);dl =zeros(r, t);
for i=1:r;
     for j=1:r;
         if i=-d(j,13);d1(i,:)=d(j,:);end; end; 
end;
d= d1;% Initialisation values PQ & Z in p.u
PQ1 = .001*(p \circ (;2) + 1i*p \circ (;3)) / BMVA; Z = (d(:,5:8) + 1i*d(:,9:12)) / BZ;%order matrix po
[h \ w] = size(PQ1);PQ=zeros(h,w);
for i=1:h;
    for j=1:h;if i = = p \circ (j, 1);
    PQ(i)=PQ1(i); end;
     end;
end;clear h w;
% Elimination of the neutral or ground wire for Z 
n = max(d(:,1)) + 1;zc=zeros(3,3); Z3=zeros(3*(n-1),3); f=-1;
for i=1:4:4*(n-1); f=f+1; z=[Z(i,:);Z(i+1,:);Z(i+2,:);Z(i+3,:)]; l=z;
    for j=1:3; for k=1:3; zc(j,k)=l(j,k)-(l(j,4)*(l(4,k)/l(4,4)); end; end;
    Z3(i-f,:)=zc(1,:); Z3(i-f+1,:)=zc(2,:); Z3(i-f+2,:)=zc(3,:);end; Z=Z3;
% Development of BIBC (Bus-Injection to Branch-Current) matrix
BIBC=zeros(n,n);
f=[];
for i=1:4:(n-1)*4;for j=1:4:(n-1)*4;if i \sim = j; g=find(d(i,3) ==d(j,3)); f=[f;g]; end;
     end;
end;
y=(\text{length}(f)/2);
for i=1:4: (n-1-y)*4;BIBC(d(i,1),d(i,3))=1;end;
for i=1:4:(n-1-y)*4;for j=1:4:(n-1-y)*4;if d(i,3) == d(j,2); BIBC(d(i,1),d(j,3)) = 1; end;
   end;
end;
i = (n-y) * 4;for k=1:4:(n-1-y)*4;for j=1:4:(n-1-y)*4;if d(i,3) = -d(j,2); BIBC(d(i,1),:) = BIBC(d(i,1),:) | BIBC(d(j,1),:); end;
    end;
   i=i-4;end;
BIDE=BIBC(1:n-1,2:n);for i=1: (n-1);
for j=(n-y):(n-1);
BIBC(i, j)=BIBC(i, d(j * 4, 2) - 1) -BIBC(i, d(j * 4, 3) - 1);
end;
end;
for i=(n-y):(n-1);
```

```
for j=(n-y):(n-1);
if i == j;
BIBC(i, j) = 1;end;
end;
end;
% Development of 3 phase BIBC (Bus-Injection to Branch-Current) matrix
1=1;for i=1:n-1;
  k=1;for j=1:n-1;fff(l:l+2, k:k+2)=BIBC(i, j); k=k+3; end; l=l+3;
end;
BIBC=fff;
BCBV=BIBC';
for j=1:3: (n-1-y)*3;for i=1:3: (n-1-y)*3;if BIBC(i, j) ~=0;BIBC(i: i+2, j: j+2) =eye(3,3);end;
     end;
end;
for i=1:3:(n-1)*3;for j=(n-y)*3-2:3:(n-1)*3;if BIBC(i,j) ==-1;BIBC(i:i+2,j:j+2) =-1*eye(3,3); end;
    end;
end;
for i=1:3:(n-1)*3;for j=(n-y)*3-2:3:(n-1)*3;if BIBC(i,j)==1;BIBC(i:i+2,j:j+2)=eye(3,3);end;
    end;
end;
   % Development of 3 phase BCBV (Branch-Current to Bus-Voltage) matrix 
for i=1:3:(n-1)*3;for j=1:3:(n-1)*3;if BCBV(i, j) \sim = 0; BCBV(i: i+2, j: j+2) = Z(i: j+2, j). *BCBV(i: i+2, j: j+2); end;
     end;
end;
%Kron's reduction to DLF1
DLF1=BCBV*BIBC;
M=DLF1((n-y)*3-2:(n-1)*3,1:(n-y-1)*3);MT=DLF1(1:(n-y-1)*3, (n-y)*3-2:(n-1)*3);
A=DLF1(1:(n-y-1)*3,1:(n-y-1)*3);
N=DLF1((n-y)*3-2:(n-1)*3,(n-y)*3-2:(n-1)*3);DLF=A-MT* (N\M);
% Transmission losses are initialized as zero.
accuracy=1; V=V1*ones((n-y-1)*3,1);Vk=V; dV1=0; m=po(:,4);while accuracy >1e-7, Vm=Vk.^m; I=(conj(PQ./Vk)).*Vm; dV=DLF*I; Vk1=V-dV;
accuracy=max(abs(dV1-dV)); Vk=Vk1; dV1=dV;
end; vv=[V1;V1;V1; abs(V-dV)];
j=0;VV=zeros(n-y,3);
for i=1:3:(n-y)*3; j=j+1; VV(j,,:)=[VV(i,1) VV(i+1,1) VV(i+2,1)];
end;
for i=1:3 
    plot(VV(:,i), 'b--'); hold on;end;
```

```
%************************************************ 
             % %réseau faiblement maillé déséquilibré *
             %************************************************
% - n: no of buses - BMVA: Power Base - BZ: impedance Base
% d - distribution line parameters
% d data format:
\frac{1}{2} d(:,1) number of line \frac{1}{2} sending nodes
% d(:,3)receiving nodes %d(:,4)number of phase
% d(:,5) resistance(actual)aa,ba,ca,na 
% d(:,6) resistance ab,bb,cb,nb<br>% d(:,7) resistance ac,bc,cc,nc<br>% d(:,9) reactance (actual) aa,ba,ca
                                     % d(:,9) reactance (actual) aa,ba,ca,na
\frac{1}{2} d(:,10) reactance ab, bb, cb, nb \frac{1}{2} d(:,11) reactance ac, bc, cc, nc
\frac{1}{2} d(:,12) reactance an, bn, cn, nn \frac{1}{2} d(:,13) number of branches
%po -power injection
% po data format:
% po(:,1)number of branches % po(:,2) Real power(MW) 
% po(:,3) Reactive power(MVAR) % po(:,4) modiling charge 
BkV=11/sqrt(3); BMVA=100/3; BZ=BkV^2/BMVA; V1=1; 
% d :distribution line parameters data and 
% po:power injection at nodes are defined as lineparametreMD 
%powerdistributionMD excel files.
d=xlsread('lineparametreMD');
po=xlsread('powerdistributionMD');
[VV ]=loadflowmads(d,BMVA,BZ,po,V1);
```
## **ANNEXE D**

```
 Algorithme court-circuit 
function [EbusA, EbusB ,EbusC, IlineA ,IlineB ,IlineC, 
Ifault]=algorithm cc(line prm1 , bus prm1, line prm0, bus prm0, Zf ,ZG, V0,
type fault , a)
%Syntax:[EbusA EbusB EbusC IlineA IlineB IlineC 
Ifault]=shortcircuit(line_prm1 bus_prm1 line_prm0 bus_prm0 Zf ZG V0 
type fault a);
%
%Purpose:Calculation of fault currents and voltages 
%Input: 
% line_prm1 distribution line parameters (positive sequence)<br>% bus prm1 bus data for the network (positive sequence)
      bus prm1 bus data for the network (positive sequence)
% line_prm0 distribution line parameters (zero sequence)<br><sup>9</sup> bus prm0 bus data for the network (zero sequence)
      bus prm0 bus data for the network (zero sequence)
% 2f impedance of ground<br>% 7G impedance of fault
      ZG impedance of fault
% V0 pre-fault voltage
% a 
% type fault
% Type of fault is defined as:
% 1-Single line to Ground fault
% 2-Line to Line Fault
% 3- Three phase fault
% 4-Double Line to Ground fault
% 
%Output: Ifault- Total current flowing through fault
\approx% EbusA- The bus voltages (phase A) in the occurrence of fault
% EbusB- The bus voltages (phase B) in the occurrence of fault
% EbusC- The bus voltages (phase C) in the occurrence of fault
\approx% IlineA- The line currnets (phase A) in the occurrence of fault
% IlineB- The line currnets (phase B) in the occurrence of fault
% IlineC- The line currnets (phase C) in the occurrence of fault
\mathbf{Q}%**************************************************************************
%Development of Ybus1
yy1=(line prm1(:,3)+1i*line prm1(:,4));
y1 = (buspm1(:,2)+1i*buspm1(:,3));Yq = (bus\_prm1(:,4) + 1i *bus\_prm1(:,5));nb1 = length(buspm1(:,1));
Ybus1=zeros(nb1,nb1);
for i=1: length(line prm1(:,1));
    Ybus1(line prm1(i,1), line prm1(i,2))=-yy1(i);
end;
for i=1:nb1;
     for j=1:nb1;
Y(i,j)=Ybus1(i,i); end;
end;
Ybus1=Y+Ybus1;
diagY1=zeros(nb1,1);
for j=1: length(line prm1(:,1));
    for i=1: length(line prm1(:,1));
        if line prm1(i,1) == j; diagY1(j,1)=diagY1(j,1)+yy1(i);end;
        if line prm1(i,2) == j; diagY1(j,1)=diagY1(j,1)+yy1(i);end;
     end;
```

```
end;
for i=1:nb1;
    diagY1(i,1)=diagY1(i,1)+y1(i)+Yg(i);
end;
for i=1:nb1; 
    Ybus1(i,i)=diagY1(i,1);end;
%Development of Ybus0
yy0=(line prm0(:,3)+1i*line prm0(:,4));y0=(bus prm0(:,2)+1i*bus prm0(:,3));
Yg=(buspm0(:,4)+1i*buspm0(:,5));nb0 = length(buspm0(:,1));
Ybus0=zeros(nb\overline{0}, nb0);
 for i=1:length(line prm0(:,1));
    Ybus0(line prm0(\overline{i},1),line prm0(\overline{i},2))=-yy0(i);
end;
for i=1:nb0;
     for j=1:nb0;
Y00(i, j) = Ybus0(i, i); end;
end;
Ybus0=Y00+Ybus0; 
 diagY0=zeros(nb0,1);
for j=1: length(line prm0(:,1));
     for i=1:length(line_prm0(:,1));
        if line prm0(i,1) == j; diagY0(j,1)=diagY0(j,1)+yy0(i);end;
        if line prm0(i,2) == j; diagY0(j,1)=diagY0(j,1)+yy0(i);end;
     end;
end;
for i=1:nb0;
    diagY0(i,1)=diagY0(i,1)+y0(i)+Yg(i);
end;
for i=1:nb0; 
    Ybus0(i,i)=diagY0(i,1);end; 
%Development of Zbus1
Zbus1=inv(Ybus1);
%Development of Zbus0
Zbus0=inv(Ybus0);
%type fault:single phase to ground fault
if type fault==1;
     Ebus0=zeros(nb1,nb0);
     for i=1:nb0;
        Ibus1(i,1)=(V0/(2*Zbus1(i,i)+Zbus0(i,i)+3*Zf+3*ZG));Ebus1(:, i)=V0*ones(nb1, 1)-Ibus1(i, 1)*(Zbus1(:, i));
        Ebus2(:,i) = -Ibus1(i,1)*(Zbus1(:,i));Ebus0(1:nb0,i) = -Ibus1(i,1)*(Zbus0(:,i));for j=1:nb0;for k = (i-1) * nb0 + 1 : i * nb0;l=k-(i-1)*nb0;Iline1(k,j)=Ybus1(l,j)*(Ebus1(l,i)-Ebus1(j,i));
                 Iline2(k,j)=Ybus1(1,j)*(Ebus2(1,i)-Ebus2(j,i));Iline0(k,j)=Ybus0(l,j)*(Ebus0(l,i)-Ebus0(j,i)); end;
         end;
     end;
     EbusA=abs(Ebus1+Ebus2+Ebus0);
     EbusB=abs(a*a*Ebus1+a*Ebus2+Ebus0);
     EbusC=abs(a*Ebus1+a*a*Ebus2+Ebus0);
     IlineA=abs(Iline1+Iline2+Iline0);
```

```
 IlineB=abs(a*a*Iline1+a*Iline2+Iline0);
     IlineC=abs(a*Iline1+a*a*Iline2+Iline0);
     Ifault=abs(3*Ibus1);
end;
%type fault:phase to phase fault
if type fault==2;
     for i=1:nb1;
        Ibus1(i,1)=V0/(2*Zbus1(i,i)+Zf);
        Ibus2(i,1)=-V0/(2*Zbus1(i,i)+Zf);
        Ebus1(:,i)=V0*ones(nb1,1)-Ibus1(i,1)*(Zbus1(:,i));
        Ebus2(:, i)=-Ibus2(i, 1) * (Zbus1(:, i));
          for j=1:nb1;
            for k=(i-1)*nb1+1:i*nb1;l=k-(i-1)*nb1;Iline1(k,j)=Ybus1(l,j)*(Ebus1(l,i)-Ebus1(j,i));
                 Iline2(k,j)=Ybus1(1,j)*(Ebus2(1,i)-Ebus2(j,i)); end;
          end;
     end;
     EbusA=abs(Ebus1+Ebus2);
     EbusB=abs(a*a*Ebus1+a*Ebus2);
     EbusC=abs(a*Ebus1+a*a*Ebus2);
     IlineA=abs(Iline1+Iline2);
     IlineB=abs(a*a*Iline1+a*Iline2);
     IlineC=abs(a*Iline1+a*a*Iline2);
Ifault=abs(a*a*Ibus1+a*Ibus2);
end;
%type fault:three phase fault
if type fault==3;
     for i=1:nb1;
        I3ph(i,1)=V0/(Zbus1(i,i)+Zf+ZG);Ebus3ph(:,i)=V0*ones(nb1,1)-I3ph(i,1)*(Zbus1(:,i));
         for j=1:nb1;for k=(i-1)*nb1+1:i*nb1;l=k-(i-1)*nb1;Iline3(k,j)=Ybus1(l,j)*(Ebus3ph(l,i)-Ebus3ph(j,i));
             end;
          end;
     end;
     EbusA=abs(Ebus3ph);
     EbusB=abs(a*a*Ebus3ph);
     EbusC=abs(a*Ebus3ph);
     IlineA=abs(Iline3);
     IlineB=abs(a*a*Iline3);
     IlineC=abs(a*Iline3);
Ifault=abs(I3ph);
end;
%type fault:double line to Ground fault
if type fault==4;
Ebus0=zeros(nb1,nb0);
     for i=1:nb0;
```

```
Ibus1(i,1)=V0/(Zbus1(i,i)+((3*Zf+Zbus0(i,i)) *Zbus1(i,i))/(Zbus1(i,i)+Zbus0
(i, i)) +Zf * 3));
    Ibus2(i, 1) = -(V0*(Zbus0(i,i)+(3*Zf)))/((Zbus1(i,i)*Zbus1(i,i))+((Zbus1(i,i)*2)*(Zbus0(i,j)))i) + (Zf * 3) ) ) ) ;
    Ibus0(i,1) = -(V0*Zbus1(i,i))/((Zbus1(i,i)*Zbus1(i,i))+(Zbus1(i,i)*2*(Zbus0(i,i)+Zf*3)));
        Ebus1(:,i)=V0*ones(nb1,1)-Ibus1(i,1)*(Zbus1(:,i));
        Ebus2(:,i)=-Ibus2(i,1)*(Zbus1(:,i));
        Ebus0(1:nb0,i) = -Ibus0(i,1)*(Zbus0(:,i)); for j=1:nb0;
            for k=(i-1)*nb0+1:i*nb0;1 = k - (i - 1) * nb0;Iline1(k,j)=Ybus1(l,j)*(Ebus1(l,i)-Ebus1(j,i));
                Iline2(k,j)=Ybus1(1,j)*(Ebus2(1,i)-Ebus2(j,i));Iline0(k,j)=Ybus0(l,j)*(Ebus0(l,i)-Ebus0(j,i)); end;
         end;
     end;
     EbusA=abs(Ebus1+Ebus2+Ebus0);
     EbusB=abs(a*a*Ebus1+a*Ebus2+Ebus0);
     EbusC=abs(a*Ebus1+a*a*Ebus2+Ebus0);
     IlineA=abs(Iline1+Iline2+Iline0);
     IlineB=abs(a*a*Iline1+a*Iline2+Iline0);
     IlineC=abs(a*Iline1+a*a*Iline2+Iline0);
     Ifault=abs(2*Ibus0-Ibus1-Ibus2);
end;
       %****************************************
       % calcul de court-circuit *
       %****************************************
%ZG impedance of fault %Zf impedance of ground
    %V0 pre-fault voltage
    %type of fault :
    % 1-single phase to ground fault
    % 2-phase to phase fault
    % 3-three phase fault
    % 4-double line to Ground fault
%line prm1 distribution line parameters (positive sequence)
%line prm0 distribution line parameters (zero sequence)
%bus prm1 bus data for the network (positive sequence)
%bus prm0 bus data for the network (zero sequence)
%line prm1(:,1)sending nodes %line prm1(:,2)receiving nodes
%line_prm1(:,3)positive sequence G(pu)
%line_prm1(:,4)positive sequence B(pu)
%line prm0(:,1)sending nodes %line prm0(:,2)receiving nodes
%line prm0(:,3)zero sequence G(pu)
%line prm1(:,4)zero sequence B(pu)
%bus prm1(:,1)number of bus %bus prm1(:,2)positive sequence G shunt(pu)
%bus prm1(:,3)positive sequence B shunt(pu)
%bus_prm1(:,4)positive sequence G generateur (or G transfo )(pu)
%bus prm1(:,5) positive sequence B gerateur or B transfo (pu)
%bus prm0(:,1)number of bus %bus prm0(:,2)zero sequence G shunt(pu)
```

```
%bus prm0(:,3)zero sequence B shunt(pu)
%bus prm0(:,4)zero sequence G generateur (or G transfo )(pu)
%bus_prm0(:,5)zero sequence B gerateur or B transfo (pu)
ZG=0; Zf=0;V0=1;a=-0.5+1i*(sqrt(3)/2);type fault=input('type of fault =');
%line prm1 distribution line parameters (positive sequence) and
%bus prm1 bus data for the network (positive sequence) and
%line prm0 distribution line parameters (zero sequence) and
%bus prm0 bus data for the network (zero sequence) areare defined as
%lineparametrs1 busnetworks1 lineparametrs0 busnetworks0
line prm1=xlsread('lineparametrs1');
bus prm1=xlsread('busnetworks1');line_prm0=xlsread('lineparametrs0');
bus prm0=xlsread('busnetworks0');
[EbusA EbusB EbusC IlineA IlineB IlineC Ifault]=algorithm cc(line prm1,
bus prm1, line prm0, bus prm0, Zf, ZG, V0 ,type fault, a);
```
# **Référence :**

<span id="page-63-0"></span>[J T 03]jen-hao teng . a direct approach for distribution system load flow solutions ieee transactions on power delivery, vol. 18, no. 3, july 2003

[J S 05] j. b. v. subra load flow solution of unbalanced radial distribution systems department of electrical & electronics engg, brecw, hyderabad,ap, india-500 059 e- mail: jbvsjnm@gmail.com, jbvs@rediffmail.com **v**ol6. **n**o1. (**pp** 040 **-** 051)

# [ R S 07]

rm saloman danaraj\*, shankarappa f kodad\*and tulsi ram das

an algorithm for radial distribution power flow in complex mode including voltage controlled buses vol.1 no.2 (dec. 2007)

[R.R 03]r. ranjan power flow solution of three-phase unbalanced radial distribution network 5 february 2003.

[JS N H07] lignes et réseaux électriques jean-claude sabonnadière et nouredine hadjsaid 2007 vol 1

[A.P] handbook of electrical engineering calculations arun g; phadke

[b m02]benoît de metz-noblat cahier technique n° 18 analyse des réseaux triphasés en régime perturbé à l'aide des composantes symétriques b. décembre 2002

# **Résumé :**

La connaissance de la répartition des charges à court et long terme est une donnée essentielle pour le dispatching, la planification ou l'analyse des réseaux électriques de distribution. La prise en compte de sources d'énergie alternatives dans le calcul de répartition des charges est indispensable pour décider le plan de production ou la gestion des charges afin de minimiser le coût d'exploitation en respectant les contraintes de fonctionnement et de fiabilité des réseaux électriques.

Le dimensionnement d'une installation électrique, et de matériel mis en œuvre, ainsi que la détermination des protections des personnes et des biens nécessitent le calcul des courants de courtcircuit en tout point du réseau.

La connaissance du courant de court-circuit Icc est très importante pour le dimensionnement des organes de sécurité. Elle doit être à tous les endroits d'une installation où l'on veut placer un dispositif de protection (fusible ou disjoncteur) chargé de l'interrompre, permettre ainsi de s'assurer que le pouvoir de coupure du fusible ou du disjoncteur est bien supérieur au courant de court-circuit à cet endroit. L'incapacité d'un fusible ou d'un disjoncteur d'interrompre courant de court-circuit peut produire des résultats catastrophiques.